# <span id="page-0-0"></span>The xtemplate package Prototype document functions<sup>∗</sup>

The L<sup>AT</sup>FX3 Project<sup>†</sup>

Released 2012/02/07

There are three broad "layers" between putting down ideas into a source file and ending up with a typeset document. These layers of document writing are

- 1. authoring of the text with mark-up;
- 2. document layout design;
- 3. implementation (with TEX programming) of the design.

We write the text as an author, and we see the visual output of the design after the document is generated; the TEX implementation in the middle is the glue between the two.

LATEX's greatest success has been to standardise a system of mark-up that balances the trade-off between ease of reading and ease of writing to suit almost all forms of technical writing. It's other original strength was a good background in typographical design; while the standard LATEX 2*ε* classes look somewhat dated now in terms of their visual design, their typography is generally sound. (Barring the occasional minor faults.)

However,  $\mathbb{E} T_F X 2_\epsilon$  has always lacked a standard approach to customising the visual design of a document. Changing the looks of the standard classes involved either:

- Creating a new version of the implementation code of the class and editing it.
- Loading one of the many packages to customise certain elements of the standard classes.
- Loading a completely different document class, such as KOMA-Script or memoir, that allows easy customisation.

All three of these approaches have their drawbacks and learning curves.

The idea behind xtemplate is to cleanly separate the three layers introduced at the beginning of this section, so that document authors who are not programmers can easily change the design of their documents. xtemplate also makes it easier for LAT<sub>EX</sub> programmers to provide their own customisations on top of a pre-existing class.

<sup>∗</sup>This file describes v3330, last revised 2012/02/07.

<sup>†</sup>E-mail: [latex-team@latex-project.org](mailto:latex-team@latex-project.org)

## **1 What is a document?**

Besides the textual content of the words themselves, the source file of a document contains mark-up elements that add structure to the document. These elements include sectional divisions, figure/table captions, lists of various sorts, theorems/proofs, and so on. The list will be different for every document that can be written.

Each element can be represented logically without worrying about the formatting, with mark-up such as \section, \caption, \begin{enumerate} and so on. The output of each one of these document elements will be a typeset representation of the information marked up, and the visual arrangement and design of these elements can vary widely in producing a variety of desired outcomes.

For each type of document element, there may be design variations that contain the same sort of information but present it in slightly different ways. For example, the difference between a numbered and an unnumbered section, \section and \section\*, or the difference between an itemised list or an enumerated list.

There are three distinct layers in the definition of "a document" at this level

- 1. semantic elements such as the ideas of sections and lists;
- 2. a set of design solutions for representing these elements visually;
- 3. specific variations for these designs that represent the elements in the document.

In the parlance of the template system, these are called object types, templates, and instances, and they are discussed below in sections [3,](#page-1-0) [4,](#page-2-0) and [6,](#page-6-0) respectively.

## **2 Objects, templates, and instances**

By formally declaring documents to be composed of mark-up elements grouped into objects, which are interpreted and typeset with a set of templates, each of which has one or more instances with which to compose each and every semantic unit of the text, we can cleanly separate the components of document construction.

All of the structures provided by the template system are global, and do not respect T<sub>E</sub>X grouping.

## <span id="page-1-0"></span>**3 Object types**

An *object type* (sometimes just "object") is an abstract idea of a document element that takes a fixed number of arguments corresponding to the information from the document author that it is representing. A sectioning object, for example, might take three inputs: "title", "short title", and "label".

Any given document class will define which object types are to be used in the document, and any template of a given object type can be used to generate an instance for the object. (Of course, different templates will produce different typeset representations, but the underlying content will be the same.)

#### \DeclareObjectType

#### $\Delta$  \DeclareObjectType { $\{ \text{object type} \}$  { $\{ \text{no. of args} \}$ }

<span id="page-2-1"></span>This function defines an  $\langle object\ type\rangle$  taking  $\langle number\ of\ arguments\rangle$ , where the  $\langle object\$  *is an abstraction as discussed above. For example,* 

#### \DeclareObjectType{sectioning}{3}

creates an object type "sectioning", where each use of that object type will need three arguments.

## <span id="page-2-0"></span>**4 Templates**

A *template* is a generalised design solution for representing the information of a specified object type. Templates that do the same thing, but in different ways, are grouped together by their object type and given separate names. There are two important parts to a template:

- the parameters it takes to vary the design it is producing;
- the implementation of the design.

As a document author or designer does not care about the implementation but rather only the interface to the template, these two aspects of the template definition are split into two independent declarations, \DeclareTemplateInterface and \DeclareTemplateCode.

#### \DeclareTemplateInterface

 $\langle key1 \rangle$  :  $\langle key type1 \rangle$ ,  $\langle key2 \rangle$  :  $\langle key type2 \rangle$ ,  $\langle key3 \rangle$  :  $\langle key \ type3 \rangle = \langle default3 \rangle$ ,  $\langle key4 \rangle$  :  $\langle key \ type4 \rangle = \langle default4 \rangle$ , ...

A  $\langle template \rangle$  interface is declared for a particular  $\langle object\ type \rangle$ , where the  $\langle number\ of$ *arguments*) must agree with the object type declaration. The interface itself is defined by the  $\langle key\ list \rangle$ , which is itself a key–value list taking a specialized format:

Each  $\langle key \rangle$  name should consist of ASCII characters, with the exception of , = and ␣. The recommended form for key names is to use lower case letters, with dashes to separate out different parts. Spaces are ignored in key names, so they can be included or missed out at will. Each  $\langle key \rangle$  must have a  $\langle key \ type \rangle$ , which defined the type of input that the  $\langle key \rangle$  requires. A full list of key types is given in Table [1.](#page-3-0) Each key may have a  $\langle \text{default} \rangle$  value, which will be used in by the template if the  $\langle \text{key} \rangle$  is not set explicitly. The  $\langle \text{default} \rangle$  should be of the correct form to be accepted by the  $\langle \text{key type} \rangle$  of the  $\langle \text{key} \rangle$ : this is not checked by the code.

<span id="page-3-2"></span>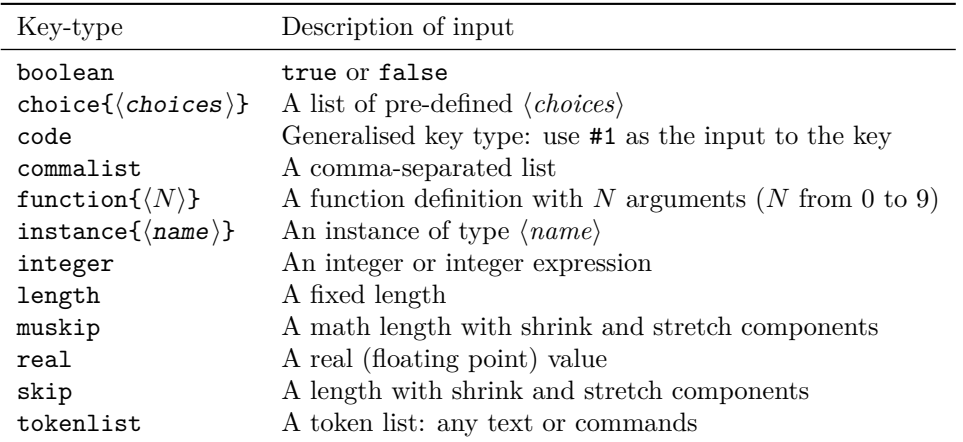

<span id="page-3-0"></span>Table 1: Key-types for defining template interfaces with **\DeclareTemplateInterface**.

#### \KeyValue  $\{\langle key \ name \rangle\}$ \KeyValue

<span id="page-3-1"></span>There are occasions where the default (or value) for one key should be taken from another. The \KeyValue function can be used to transfer this information without needing to know the internal implementation of the key:

```
\DeclareTemplateInterface { object } { template } { no. of args }
 {
   key-name-1 : key-type = value ,
   key-name-2 : key-type = \KeyValue { key-name-1 },
    ...
 }
```
<span id="page-4-2"></span>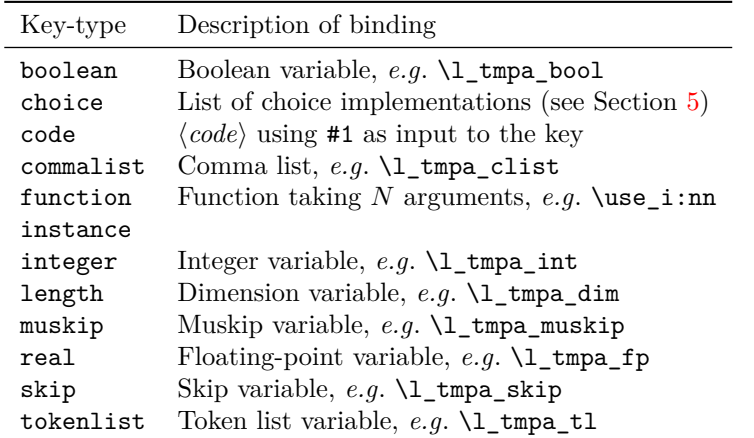

<span id="page-4-0"></span>Table 2: Bindings required for different key types when defining template implementations with \DeclareTemplateCode. Apart from code, choice and function all of these accept the key word global to carry out a global assignment.

```
\DeclareTemplateCode
```

```
\langle key1 \rangle = \langle variable1 \rangle,\langle key2 \rangle = \langle variable2 \rangle,
\langle key3 \rangle = global \langle variable3 \rangle,
\langle key4 \rangle = global \langle variable4 \rangle,
...
```
The relationship between a templates keys and the internal implementation is created using the \DeclareTemplateCode function. As with \DeclareTemplateInterface, the  $\langle template \rangle$  name is given along with the  $\langle object\ type \rangle$  and  $\langle number\ of\ arguments \rangle$  required. The *(key bindings)* argument is a key–value list which specifies the relationship between each  $\langle key \rangle$  of the template interface with an underlying  $\langle variable \rangle$ .

With the exception of the choice, code and function key types, the  $\langle variable \rangle$  here should be the name of an existing LAT<sub>EX3</sub> register. As illustrated, the key word "global" may be included in the listing to indicate that the *(variable)* should be assigned globally. A full list of variable bindings is given in Table [2.](#page-4-0)

The  $\langle code \rangle$  argument of **\DeclareTemplateCode** is used as the replacement text for the template when it is used, either directly or as an instance. This may therefore accept arguments  $#1, #2, etc.$  as detailed by the  $\langle number\ of\ arguments\rangle$  taken by the object type.

#### \AssignTemplateKeys \AssignTemplateKeys

<span id="page-4-1"></span>In the final argument of \DeclareTemplateCode the assignment of keys defined by the template is carried out by using the function \AssignTemplateKeys. Thus no keys are assigned if this is missing from the  $\langle code \rangle$  used.

#### $\text{Even}$  { $\text{expression}$ } \EvaluateNow

<span id="page-5-1"></span>The standard method when creating an instance from a template is to evaluate the  $\langle expression \rangle$  when the instance is used. However, it may be desirable to calculate the value when declared, which can be forced using **\EvaluateNow**. Currently, this functionality is regarded as experimental: the team have not found an example where it is actually needed, and so it may be dropped *if* no good examples are suggested!

## <span id="page-5-0"></span>**5 Multiple choices**

The choice key type implements multiple choice input. At the interface level, only the list of valid choices is needed:

```
\DeclareTemplateInterface { foo } { bar } { 0 }
  { key-name : choice { A, B, C } }
```
where the choices are given as a comma-list (which must therefore be wrapped in braces). A default value can also be given:

```
\DeclareTemplateInterface { foo } { bar } { 0 }
  \{ \text{key-name : choice } \{ A, B, C \} = A \}
```
At the implementation level, each choice is associated with code, using a nested key–value list.

```
\DeclareTemplateCode { foo } { bar } { 0 }
  {
   key-name =
      {
        A = Code - AB = Code-B,
        C = Code-C}
   }
   { ... }
```
The two choice lists should match, but in the implementation a special unknown choice is also available. This can be used to ignore values and implement an "else" branch:

```
\DeclareTemplateCode { foo } { bar } { 0 }
 {
   key-name =
     {
       A = Code - AB = Code - BC = Code-C,
       unknown = Else-code
     }
  }
  { ... }
```
<span id="page-6-1"></span>The unknown entry must be the last one given, and should *not* be listed in the interface part of the template.

For keys which accept the values true and false both the boolean and choice key types can be used. As template interfaces are intended to prompt clarity at the design level, the boolean key type should be favoured, with the choice type reserved for keys which take arbitrary values.

## <span id="page-6-0"></span>**6 Instances**

After a template is defined it still needs to be put to use. The parameters that it expects need to be defined before it can be used in a document. Every time a template has parameters given to it, an *instance* is created, and this is the code that ends up in the document to perform the typesetting of whatever pieces of information are input into it.

For example, a template might say "here is a section with or without a number that might be centred or left aligned and print its contents in a certain font of a certain size, with a bit of a gap before and after it" whereas an instance declares "this is a section with a number, which is centred and set in 12 pt italic with a 10 pt skip before and a 12 pt skip after it". Therefore, an instance is just a frozen version of a template with specific settings as chosen by the designer.

#### \DeclareInstance

# \DeclareInstance

 ${\langle \text{object type} \rangle}$   ${\langle \text{instance} \rangle}$   ${\langle \text{template} \rangle}$   ${\langle \text{parameters} \rangle}$ 

This function uses a  $\langle template \rangle$  for an  $\langle object\ type \rangle$  to create an  $\langle instance \rangle$ . The  $\langle instance \rangle$ will be set up using the  $\langle parameters \rangle$ , which will set some of the  $\langle keys \rangle$  in the  $\langle template \rangle$ .

As a practical example, consider an object type for document sections (which might include chapters, parts, sections, *etc*.), which is called sectioning. One possible template for this object type might be called basic, and one instance of this template would be a numbered section. The instance declaration might read:

```
\DeclareInstance { sectioning } { section-num } { basic }
 {
    numbered = true,
    justification = center ,
    font =\normalfont \texttt{nonmaxize}\texttt{shape},
    before-skip = 10pt,
    after-skip = 12pt,
 }
```
Of course, the key names here are entirely imaginary, but illustrate the general idea of fixing some settings.

## **7 Document interface**

After the instances have been chosen, document commands must be declared to use those instances in the document. \UseInstance calls instances directly, and this command should be used internally in document-level mark-up.

#### \UseInstance

#### $\{\langle object\ type\rangle\} \ {\langle instance\rangle\} \ {\langle arguments\rangle}$

Uses an *(instance)* of the *(object type)*, which will require  $\langle arguments \rangle$  as determined by the number specified for the  $\langle object\ type \rangle$ . The  $\langle instance \rangle$  must have been declared before it can be used, otherwise an error is raised.

#### $\Upsilon$ UseTemplate  ${\phi}$  { ${\phi}$ }  $\{\langle \textit{settings} \rangle\}$   $\langle \textit{arguments} \rangle$ \UseTemplate

<span id="page-7-0"></span>\UseInstance

Uses the *(template)* of the specified *(object type)*, applying the *(settings)* and absorbing  $\langle arguments \rangle$  as detailed by the  $\langle object\ type \rangle$  declaration. This in effect is the same as creating an instance using \DeclareInstance and immediately using it with \UseInstance, but without the instance having any further existence. It is therefore useful where a template needs to be used once.

This function can also be used as the argument to instance key types:

```
\DeclareInstance { object } { template } { instance }
  {
    instance-key =
      \UseTemplate { object2 } { template2 } { <settings> }
 }
```
## **8 Changing existing definitions**

Template parameters may be assigned specific defaults for instances to use if the instance declaration doesn't explicit set those parameters. In some cases, the document designer will wish to edit these defaults to allow them to "cascade" to the instances. The alternative would be to set each parameter identically for each instance declaration, a tedious and error-prone process.

#### \EditTemplateDefaults \EditTemplateDefaults

\EditInstance

 ${\{\langle object\ type\rangle\}}$   ${\{\langle template\rangle\}}$   ${\{\langle new\ defaults\rangle\}}$ 

Edits the  $\langle defaults \rangle$  for a  $\langle template \rangle$  for an  $\langle object\ type \rangle$ . The  $\langle new\ defaults \rangle$ , given as a key–value list, replace the existing defaults for the *(template)*. This means that the change will apply to instances declared after the editing, but that instances which have already been created are unaffected.

#### \EditInstance

 ${\{\langle object\ type\rangle\}} \ {\langle \{instance\rangle\}} \ {\langle new\ values\rangle\}}$ 

Edits the *(values)* for an *(instance)* for an *(object type)*. The *(new values)*, given as a key– value list, replace the existing values for the  $\langle instance \rangle$ . This function is complementary to \EditTemplateDefaults: \EditInstance changes a single instance while leaving the template untouched.

## <span id="page-8-1"></span>**9 When template parameters should be frozen**

A class designer may be inheriting templates declared by someone else, either third-party code or the LATEX kernel itself. Sometimes these templates will be overly general for the purposes of the document. The user should be able to customise parts of the template instances, but otherwise be restricted to only those parameters allowed by the designer.

<span id="page-8-0"></span>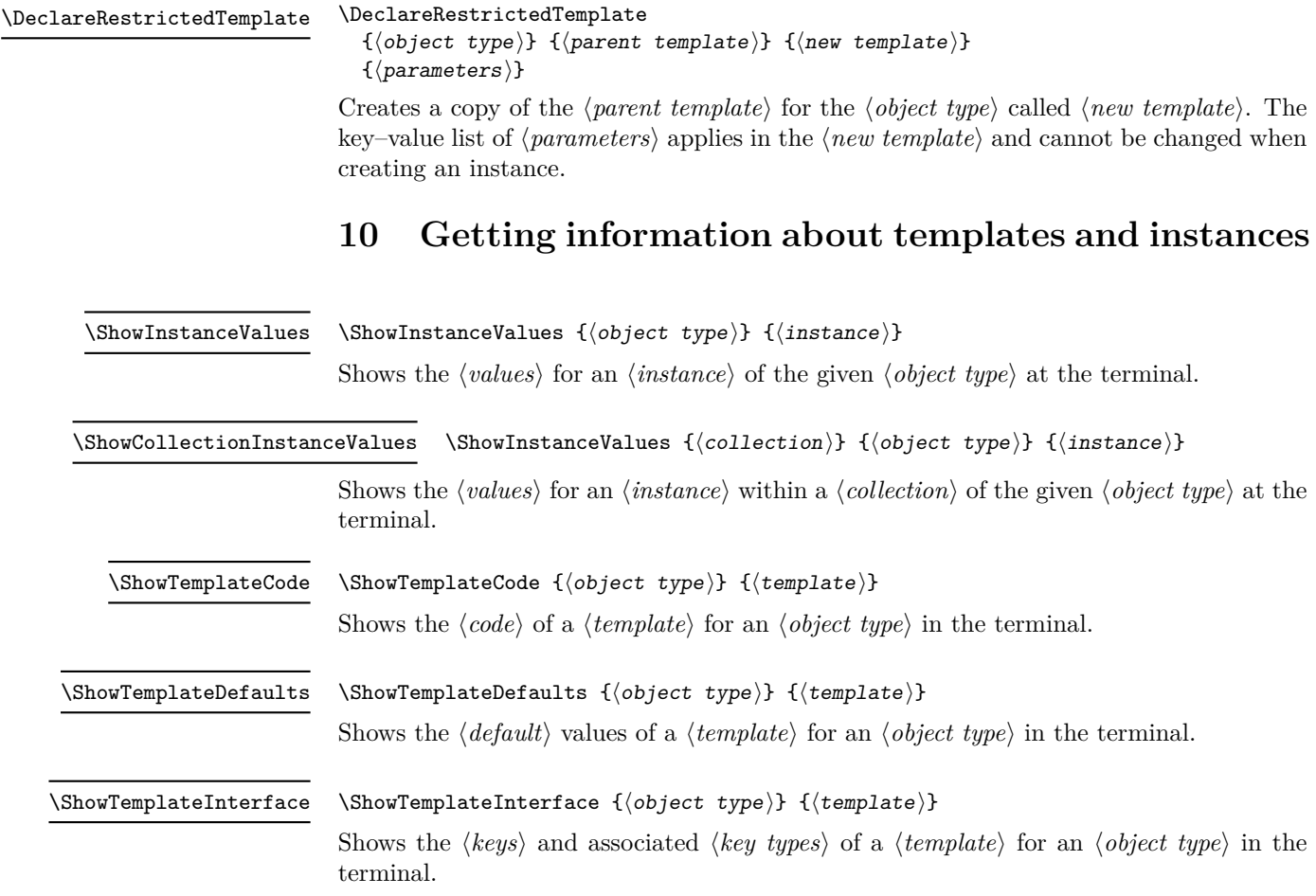

#### $\verb|\ShowTemplateVariables {*object type*} {*template*}$ \ShowTemplateVariables

<span id="page-9-0"></span>Shows the *(variables)* and associated *(keys)* of a *(template)* for an *(object type)* in the terminal. Note that code and choice keys do not map directly to variables but to arbitrary code. For choice keys, each valid choice is shown as a separate entry in the list, with the key name and choice separated by a space, for example

Template 'example' of object type 'example' has variable mapping: > demo unknown => \def \demo {?} > demo c =>  $\det \ \delta$  (c)  $>$  demo b =>  $\def \def \def \def \def \def \def \g > demo {b}$ demo a =>  $\det \ \theta$  {a}.

would be shown for a choice key demo with valid choices a, b and c, plus code for an unknown branch.

## **11 xtemplate Implementation**

 $_1$   $\langle$ \*package $\rangle$ 

```
2 \ProvidesExplPackage
```

```
3 {\ExplFileName}{\ExplFileDate}{\ExplFileVersion}{\ExplFileDescription}
```
#### **11.1 Variables and constants**

\c\_xtemplate\_code\_root\_tl So that literal values are kept to a minimum.

```
\c_xtemplate_defaults_root_tl
       \c_xtemplate_instances_root_tl
        \c_xtemplate_keytypes_root_tl
       \c_xtemplate_key_order_root_tl
        \c_xtemplate_restrict_root_tl
\c_xtemplate_values_root_tl
  \c_xtemplate_vars_root_tl
                                 4 \tl_const:Nn \c_xtemplate_code_root_tl { template~code~>~ }
                                 5 \tl_const:Nn \c_xtemplate_defaults_root_tl { template~defaults~>~ }
                                 6 \tl_const:Nn \c_xtemplate_instances_root_tl { template~instance~>~ }
                                 7 \tl_const:Nn \c_xtemplate_keytypes_root_tl { template~key~types~>~ }
                                 8 \tl_const:Nn \c_xtemplate_key_order_root_tl { template~key~order~>~ }
                                 9 \tl_const:Nn \c_xtemplate_restrict_root_tl { template~restrictions~>~ }
                                 10 \tl_const:Nn \c_xtemplate_values_root_tl { template~values~>~ }
                                 11 \tl_const:Nn \c_xtemplate_vars_root_tl { template~vars~>~ }
                                    (End definition for \c_xtemplate_code_root_tl. This function is documented on page ??.)
        \c_xtemplate_keytypes_arg_seq A list of keytypes which also need additional data (an argument), used to parse the
                               keytype correctly.
                                 _{12} \seq_new:N \c_xtemplate_keytypes_arg_seq
                                 13 \seq_put_right:Nn \c_xtemplate_keytypes_arg_seq { choice }
                                 14 \seq_put_right:Nn \c_xtemplate_keytypes_arg_seq { function }
                                 15 \seq_put_right:Nn \c_xtemplate_keytypes_arg_seq { instance }
                                    (End definition for \c_xtemplate_keytypes_arg_seq. This function is documented on page ??.)
        \g_xtemplate_object_type_prop For storing types and the associated number of arguments.
                                 16 \prop_new:N \g_xtemplate_object_type_prop
                                    (End definition for \g_xtemplate_object_type_prop. This function is documented on page ??.)
\l_xtemplate_assignments_tl When creating an instance, the assigned values are collected here.
                                 17 \tl_new:N \l_xtemplate_assignments_tl
```
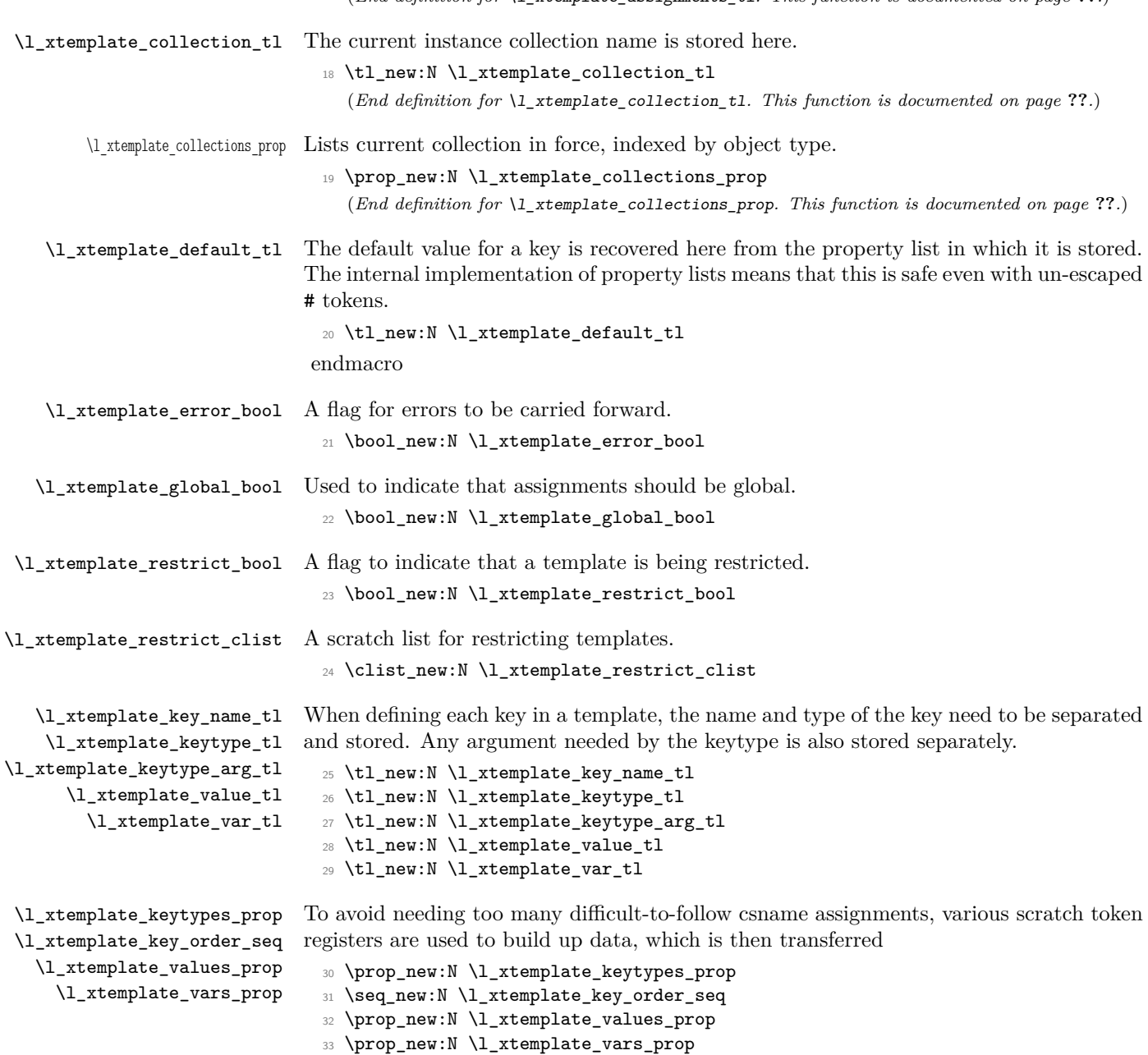

(*End definition for* \l\_xtemplate\_assignments\_tl*. This function is documented on page* **??***.*)

\l\_xtemplate\_tmp\_clist For pre-processing the data stored by xtemplate, a number of scratch variables are needed. \l\_xtemplate\_tmp\_dim The assignments are made to these in the first instance, unless evaluation is delayed.  $\lambda$ ]  $x + \text{com}(x)$ 

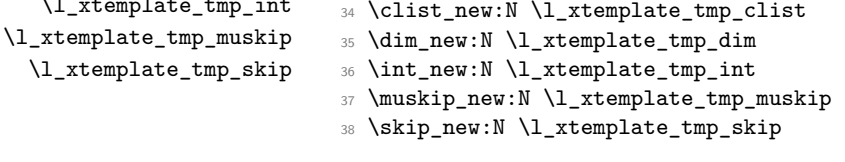

\l\_xtemplate\_tmp\_tl A scratch variable for comparisons and so on.

<sup>39</sup> \tl\_new:N \l\_xtemplate\_tmp\_tl

## **11.2 Variant of prop functions**

\prop\_get:NoN In some cases, we need to expand the key, and get the corresponding value in a property list if it exists.

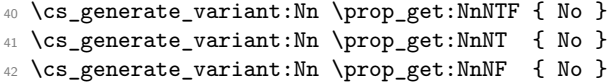

## **11.3 Testing existence and validity**

There are a number of checks needed for either the existence of a object type, template or instance. There are also some for the validity of a particular call. All of these are collected up here.

\xtemplate execute if arg agree:nnT A test agreement between the number of arguments for the template type and that specified when creating a template. This is not done as a separate conditional for efficiency and better error message

```
43 \cs_new_protected:Npn \xtemplate_execute_if_arg_agree:nnT #1#2#3
44 {
45 \prop_get:NnN \g_xtemplate_object_type_prop {#1} \l_xtemplate_tmp_tl
46 \int_compare:nNnTF {#2} = \l_xtemplate_tmp_tl
47 {#3}
48 {
49 \msg_error:nnxxx { xtemplate }
50 { argument-number-mismatch } {#1} { \l_xtemplate_tmp_tl } {#2}
51 }
52 }
```
\xtemplate execute if code exist:nnT A template is only fully declared if the code has been set up, which can be checked by looking for the template function itself.

```
53 \cs_new_protected:Npn \xtemplate_execute_if_code_exist:nnT #1#2#3
54 {
55 \cs_if_exist:cTF { \c_xtemplate_code_root_tl #1 / #2 }
56 {#3}
57 {
58 \msg_error:nnxx { xtemplate } { no-template-code }
59 {#1} {#2}
```

```
60 }
61 }
```

```
\xtemplate_execute_if_keytype_exist:oT
```
\xtemplate\_execute\_if\_keytype\_exist:nT The test for valid keytypes looks for a function to set up the key, which is part of the "code" side of the template definition. This avoids having different lists for the two parts of the process.

```
62 \cs_new_protected:Npn \xtemplate_execute_if_keytype_exist:nT #1#2
                             63 \frac{1}{2}64 \cs_if_exist:cTF { xtemplate_store_value_ #1 :n }
                             65 {42}66 { \msg_error:nnx { xtemplate } { unknown-keytype } {#1} }
                             67 }
                             68 \cs_generate_variant:Nn \xtemplate_execute_if_keytype_exist:nT { o }
  \xtemplate execute if type exist:nT To check that a particular object type is valid.
                             69 \cs_new_protected:Npn \xtemplate_execute_if_type_exist:nT #1#2
                             70 {
                             71 \prop_if_in:NnTF \g_xtemplate_object_type_prop {#1}
                             72 {#2}
                             73 { \msg_error:nnx { xtemplate } { unknown-object-type } {#1} }
                             74 }
  \xtemplate execute if keys exist:nnT To check that the keys for a template have been set up before trying to create any code,
                            a simple check for the correctly-named keytype property list.
                              75 \cs_new_protected:Npn \xtemplate_if_keys_exist:nnT #1#2#3
                              76 {
                             77 \cs_if_exist:cTF { \c_xtemplate_keytypes_root_tl #1 / #2 }
                             78 {#3}
                             79 {
                             80 \msg_error:nnxx { xtemplate } { unknown-template }
                             _{81} {#1} {#2}
                             82 }
                             83 }
\xtemplate_if_key_value:nT
Tests for the first token in a string being \KeyValue, where \EvaluateNow is not impor-
\xtemplate_if_key_value:oT
                           tant.
                              84 \prg_new_conditional:Npnn \xtemplate_if_key_value:n #1 { T }
                             85 {
                              86 \str_if_eq:noTF { \KeyValue } { \tl_head:w #1 \q_nil \q_stop }
                             87 {\prg_return_true: }
                             88 { \prg_return_false: }
                             89 }
                             90 \cs_generate_variant:Nn \xtemplate_if_key_value:nT { o }
\xtemplate_if_eval_now:nTF Tests for the first token in a string being \EvaluateNow.
                             91 \prg_new_conditional:Npnn \xtemplate_if_eval_now:n #1 { TF }
                             92 {
                             \text{93} \str_if_eq:noTF { \EvaluateNow } { \tl_head:w #1 \q_nil \q_stop }
```

```
94 { \prg_return_true: }
```

```
95 { \prg_return_false: }
96 }
```
\xtemplate if instance exist:nnn Testing for an instance is collection dependent.

 $111$  {

<sup>115</sup> }

 $117 \, \text{f}$ 

<sup>124</sup> }

 $126$  {

<sup>130</sup> }

 $132 \frac{132}{2}$ 

```
97 \prg_new_conditional:Npnn \xtemplate_if_instance_exist:nnn #1#2#3
98 { T, F, TF }
99 {
100 \cs_if_exist:cTF { \c_xtemplate_instances_root_tl #1 / #2 / #3 }
101 { \prg_return_true: }
102 { \prg_return_false: }
103 }
```
\xtemplate if use template:nTF Tests for the first token in a string being **\UseTemplate**.

114 \l\_xtemplate\_values\_prop

120 \l\_xtemplate\_keytypes\_prop

123 \l\_xtemplate\_key\_order\_seq

```
104 \prg_new_conditional:Npnn \xtemplate_if_use_template:n #1 { TF }
105 {
106 \str_if_eq:noTF { \UseTemplate } { \tl_head:w #1 \q_nil \q_stop }
107 { \prg_return_true: }
108 { \prg_return_false: }
109 }
```
### **11.4 Saving and recovering property lists**

<sup>110</sup> \cs\_new\_protected:Npn \xtemplate\_store\_defaults:n #1

<sup>116</sup> \cs\_new\_protected:Npn \xtemplate\_store\_keytypes:n #1

<sup>125</sup> \cs\_new\_protected:Npn \xtemplate\_store\_values:n #1

112 \prop\_gclear\_new:c { \c\_xtemplate\_defaults\_root\_tl #1 } 113 \prop\_gset\_eq:cN { \c\_xtemplate\_defaults\_root\_tl #1 }

118 \prop\_gclear\_new:c { \c\_xtemplate\_keytypes\_root\_tl #1 } 119 \prop\_gset\_eq:cN { \c\_xtemplate\_keytypes\_root\_tl #1 }

121 \seq\_gclear\_new:c { \c\_xtemplate\_key\_order\_root\_tl #1 } 122 \seq\_gset\_eq:cN { \c\_xtemplate\_key\_order\_root\_tl #1 }

The various property lists for templates have to be shuffled in and out of storage.

The defaults and keytypes are transferred from the scratch property lists to the "proper" lists for the template being created.

```
\xtemplate_store_defaults:n
\xtemplate_store_keytypes:n
       \xtemplate_store_restrictions:n
  \xtemplate_store_values:n
    \xtemplate_store_vars:n
```

```
127 \prop_clear_new:c { \c_xtemplate_values_root_tl #1 }
128 \prop_set_eq:cN { \c_xtemplate_values_root_tl #1 }
129 \l_xtemplate_values_prop<br>130 }
131 \cs_new_protected:Npn \xtemplate_store_restrictions:n #1
```

```
133 \clist_gclear_new:c { \c_xtemplate_restrict_root_tl #1 }
134 \clist_gset_eq:cN { \c_xtemplate_restrict_root_tl #1 }
135 \l_xtemplate_restrict_clist
136 }
137 \cs_new_protected:Npn \xtemplate_store_vars:n #1
138 {
139 \prop_gclear_new:c { \c_xtemplate_vars_root_tl #1 }
140 \prop_gset_eq:cN { \c_xtemplate_vars_root_tl #1 }
141 \l_xtemplate_vars_prop
142 \quad \frac{1}{2}
```
\xtemplate\_recover\_defaults:n \xtemplate\_recover\_keytypes:n \xtemplate\_recover\_restrictions:n \xtemplate\_recover\_values:n \xtemplate\_recover\_vars:n

Recovering the stored data for a template is rather less complex than storing it. All that happens is the data is transferred from the permanent to the scratch storage.

```
143 \cs_new_protected:Npn \xtemplate_recover_defaults:n #1
144 \, \text{f}145 \prop_set_eq:Nc \l_xtemplate_values_prop
146 { \c_xtemplate_defaults_root_tl #1 }
147 }
148 \cs_new_protected:Npn \xtemplate_recover_keytypes:n #1
149 {
150 \prop_set_eq:Nc \l_xtemplate_keytypes_prop
151 { \c_xtemplate_keytypes_root_tl #1 }
152 \seq_set_eq:Nc \l_xtemplate_key_order_seq
153 { \c_xtemplate_key_order_root_tl #1 }
154 }
155 \cs_new_protected:Npn \xtemplate_recover_restrictions:n #1
156 {
157 \clist_set_eq:Nc \l_xtemplate_restrict_clist
158 { \c_xtemplate_restrict_root_tl #1 }
159 - \frac{1}{2}160 \cs_new_protected:Npn \xtemplate_recover_values:n #1
161 \, \text{f}162 \prop_set_eq:Nc \l_xtemplate_values_prop
163 { \c_xtemplate_values_root_tl #1 }
164 }
165 \cs_new_protected:Npn \xtemplate_recover_vars:n #1
166 \frac{1}{2}167 \prop_set_eq:Nc \l_xtemplate_vars_prop
168 { \c_xtemplate_vars_root_tl #1 }
169 }
```
### **11.5 Creating new object types**

\xtemplate declare object type:nn Although the object type is the "top level" of the template system, it is actually very easy to implement. All that happens is that the number of arguments required is recorded, indexed by the name of the object type.

```
170 \cs_new_protected:Npn \xtemplate_declare_object_type:nn #1#2
171 \t{}172 \int_set:Nn \l_xtemplate_tmp_int {#2}
```

```
173 \bool_if:nTF
174 {
175 \int_{175} \int_{compare\_p: nNn {#2} > \c_nine ||
176 \int_0^{\frac{1}{6}} \int_0^{\frac{1}{6}} \int_0^{\frac{1}{6}} \int_0^{\frac{1}{6}} \int_0^{\frac{1}{6}} \int_0^{\frac{1}{6}} \int_0^{\frac{1}{6}} \int_0^{\frac{1}{6}} \int_0^{\frac{1}{6}} \int_0^{\frac{1}{6}} \int_0^{\frac{1}{6}} \int_0^{\frac{1}{6}} \int_0^{\frac{1}{6}} \int_0^{\frac{1}{6}} \int_0^{\177 }
178 {
179 \msg_error:nnxx { xtemplate } { bad-number-of-arguments }
180 {#1} { \exp_not:V \l_xtemplate_tmp_int }
181 }
182 \left\{ \begin{array}{ccc} 1 & 0 & 0 \\ 0 & 0 & 0 \\ 0 & 0 & 0 \\ 0 & 0 & 0 \\ 0 & 0 & 0 \\ 0 & 0 & 0 \\ 0 & 0 & 0 \\ 0 & 0 & 0 \\ 0 & 0 & 0 \\ 0 & 0 & 0 \\ 0 & 0 & 0 \\ 0 & 0 & 0 \\ 0 & 0 & 0 \\ 0 & 0 & 0 & 0 \\ 0 & 0 & 0 & 0 \\ 0 & 0 & 0 & 0 \\ 0 & 0 & 0 & 0 & 0 \\ 0 & 0 & 0 & 0 & 0 \\ 0 & 0 & 0 & 0 & 0 \\ 0 & 0 & 183 \msg_info:nnxx { xtemplate } { declare-object-type }
184 \{ \text{#1} \} \{ \text{#2} \}185 \prop_gput:NnV \g_xtemplate_object_type_prop {#1}
186 \l_xtemplate_tmp_int
187 }
188 }
```
#### **11.6 Design part of template declaration**

The "design" part of a template declaration defines the general behaviour of each key, and possibly a default value. However, it does not include the implementation. This means that what happens here is the two properties are saved to appropriate lists, which can then be used later to recover the information when implementing the keys.

\xtemplate declare template keys:nnnn The main function for the "design" part of creating a template starts by checking that the object type exists and that the number of arguments required agree. If that is all fine, then the two storage areas for defaults and keytypes are initialised. The mechanism is then set up for the l3keys module to actually parse the keys. Finally, the code hands of to the storage routine to save the parsed information properly.

```
189 \cs_new_protected:Npn \xtemplate_declare_template_keys:nnnn #1#2#3#4
190 {
191 \xtemplate_execute_if_type_exist:nT {#1}
192 \qquad \qquad193 \xtemplate_execute_if_arg_agree:nnT {#1} {#3}
194 \left\{ \begin{array}{c} 1 \end{array} \right\}195 \prop_clear:N \l_xtemplate_values_prop
196 \prop_clear:N \l_xtemplate_keytypes_prop
197 \seq_clear:N \l_xtemplate_key_order_seq
198 \keyval_parse:NNn
199 \xtemplate_parse_keys_elt:n \xtemplate_parse_keys_elt:nn {#4}
200 \xtemplate_store_defaults:n { #1 / #2 }
201 \xtemplate_store_keytypes:n { #1 / #2 }
202 }
203 }
204 }
```
\xtemplate\_parse\_keys\_elt:n Processing the key part of the key–value pair is always carried out using this function, \xtemplate\_parse\_keys\_elt\_aux:n even if a value was found. First, the key name is separated from the keytype, and if \xtemplate\_parse\_keys\_elt\_aux: necessary the keytype is separated into two parts. This information is then used to check that the keytype is valid, before storing the keytype (plus argument if necessary) as a property of the key name. The key name is also stored (in braces) in the token list to record the order the keys are defined in.

```
205 \cs_new_protected:Npn \xtemplate_parse_keys_elt:n #1
206 {
207 \xtemplate_split_keytype:n {#1}
208 \bool_if:NF \l_xtemplate_error_bool
209 {
210 \xtemplate_execute_if_keytype_exist:oT \l_xtemplate_keytype_tl
211 \left\{\right.212 \seq_map_function:NN \c_xtemplate_keytypes_arg_seq
213 \xtemplate_parse_keys_elt_aux:n
214 \bool_if:NF \l_xtemplate_error_bool
215 \left\{ \begin{array}{c} \end{array} \right\}216 \seq_if_in:NoTF \l_xtemplate_key_order_seq
217 \l_xtemplate_key_name_tl
218 \qquad \qquad \text{ }219 \msg_error:nnx { xtemplate }
220 duplicate-key-interface }
221 deciment of \{ \ l_x \text{template\_key\_name\_tl } \}\overline{222} }
223 { \xtemplate_parse_keys_elt_aux: }
224 }
225 }
226 }
227 }
228 \cs_new_protected_nopar:Npn \xtemplate_parse_keys_elt_aux:n #1
229 \sim 5
230 \str_if_eq:onT \l_xtemplate_keytype_tl {#1}
231 \sim \sim232 \tl_if_empty:NT \l_xtemplate_keytype_arg_tl
233 \left\{\right.234 \msg_error:nnx { xtemplate }
235 { keytype-requires-argument } {#1}
236 \bool_set_true:N \l_xtemplate_error_bool
\verb|\seq-map_break|:238 }
239 }
240 }
241 \cs_new_nopar:Npn \xtemplate_parse_keys_elt_aux:
242 {
243 \tl_set:Nx \l_xtemplate_tmp_tl
244 \left\{ \begin{array}{ccc} 2 & 4 & 4 \end{array} \right\}245 \l_xtemplate_keytype_tl
246 \tl_if_empty:NF \l_xtemplate_keytype_arg_tl
247 \{ \{ \lceil \mathcal{L} \rceil \leq \lceil \mathcal{L} \rceil \} \}248 }
249 \prop_put:Noo \l_xtemplate_keytypes_prop \l_xtemplate_key_name_tl
250 \l_xtemplate_tmp_tl
```

```
251 \seq_put_right:No \l_xtemplate_key_order_seq \l_xtemplate_key_name_tl
                               252 \str_if_eq:onT \l_xtemplate_keytype_tl { choice }
                               253 {
                               254 \clist_if_in:NnT \l_xtemplate_keytype_arg_tl { unknown }
                               255 { \msg_error:nn { xtemplate } { choice-unknown-reserved } }
                               256 }
                               257 }
\xtemplate_parse_keys_elt:nn For keys which have a default, the keytype and key name are first separated out by the
                              \xtemplate_parse_keys_elt:n routine, before storing the default value in the scratch
                              property list.
                               258 \cs_new_protected:Npn \xtemplate_parse_keys_elt:nn #1#2
                               259 - 5260 \xtemplate_parse_keys_elt:n {#1}
                               261 \use:c { xtemplate_store_value_ \l_xtemplate_keytype_tl :n } {#2}
                               262 }
 \xtemplate_split_keytype:n
        \xtemplate_split_keytype_aux:w
                              The keytype and key name should be separated by :. As the definition might be given
                              inside or outside of a code block, spaces are removed and the category code of colons is
                              standardised. After that, the standard delimited argument method is used to separate
                              the two parts.
                               263 \group_begin:
                               264 \char_set_lccode:nn { '\@ } { '\: }
                               265 \char_set_catcode_other:N \@
                               266 \tl to lowercase:n
                               267 \sim 5
                               268 \group_end:
                               269 \cs_new_protected:Npn \xtemplate_split_keytype:n #1
                               270 {
                               271 \bool_set_false:N \l_xtemplate_error_bool
                               272 \tl_set:Nn \l_xtemplate_tmp_tl {#1}
                               273 \tl_remove_all:Nn \l_xtemplate_tmp_tl { ~ }
                               274 \tl_replace_all:Nnn \l_xtemplate_tmp_tl { : } { @ }
                               275 \text{tl}_\text{in:onTF} \lvert \lvert \text{ztemplate\_tmp\_tl} \rvert { \theta }
                               276 \left\{ \begin{array}{ccc} \end{array} \right\}277 \tl_clear:N \l_xtemplate_key_name_tl
                               278 \exp_after:wN \xtemplate_split_keytype_aux:w
                               279 \l_xtemplate_tmp_tl \q_stop
                               280 }
                               281 \left\{ \begin{array}{c} \end{array} \right\}282 \bool_set_true:N \l_xtemplate_error_bool
                               283 \msg_error:nnx { xtemplate } { missing-keytype } {#1}
                               284 }
                               285 }
                               286 \cs_new_protected:Npn \xtemplate_split_keytype_aux:w #1 @ #2 \q_stop
                               287 {
                               288 \tl_put_right:Nx \l_xtemplate_key_name_tl { \tl_to_str:n {#1} }
                               289 \tl_if_in:nnTF {#2} { @ }
                               290 \qquad \qquad \text{ }
```

```
291 \tl_put_right:Nn \l_xtemplate_key_name_tl { @ }
292 \xtemplate_split_keytype_aux:w #2 \q_stop
293 }
294 \left\{ \begin{array}{c} 2 & 2 \end{array} \right\}295 \tl_if_empty:NTF \l_xtemplate_key_name_tl
296 { \msg_error:nnx { xtemplate } { empty-key-name } { @ #2 } }
297 { \xtemplate_split_keytype_arg:n {#2} }
298 }
299 }
300 }
```
\xtemplate\_split\_keytype\_arg:n \xtemplate\_split\_keytype\_arg:o \xtemplate\_split\_keytype\_arg\_aux:n \xtemplate\_split\_keytype\_arg\_aux:w

The second stage of sorting out the keytype is to check for an argument. As there is no convenient delimiting token to look for, a check is made instead for each possible text value for the keytype. To keep things faster, this only involves the keytypes that need an argument. If a match is made, then a check is also needed to see that it is at the start of the keytype information. All being well, the split can then be applied. Any non-matching keytypes are assumed to be "correct" as given, and are left alone (this is checked by other code).

```
301 \cs_new_protected:Npn \xtemplate_split_keytype_arg:n #1
302 \frac{1}{10}303 \tl_set:Nn \l_xtemplate_keytype_tl {#1}
304 \tl_clear:N \l_xtemplate_keytype_arg_tl
305 \cs_set_protected_nopar:Npn \xtemplate_split_keytype_arg_aux:n ##1
306 \left\{ \begin{array}{ccc} 3 & 3 & 3 \end{array} \right\}307 \tl_if_in:nnT {#1} {##1}
308 \qquad \qquad309 \cs_set:Npn \xtemplate_split_keytype_arg_aux:w
310 #####1 ##1 ####2 \q_stop
\overline{\mathbf{3}} 311 \overline{\mathbf{5}}312 \tl_if_empty:nT {####1}
313 \{314 \tilde{\text{Lset:}Nn} \lvert \lvert \lvert x \rvert315 \tl_set:Nn \l_xtemplate_keytype_arg_tl {####2}
316 \seq_map_break:
317 }
318 }
319 \xtemplate_split_keytype_arg_aux:w #1 \q_stop
320 }
321 }
322 \seq_map_function:NN \c_xtemplate_keytypes_arg_seq
323 \xtemplate_split_keytype_arg_aux:n
324 }
325 \cs_generate_variant:Nn \xtemplate_split_keytype_arg:n { o }
326 \cs_new_nopar:Npn \xtemplate_split_keytype_arg_aux:n #1 { }
327 \cs_new_nopar:Npn \xtemplate_split_keytype_arg_aux:w #1 \q_stop { }
  (End definition for \l_xtemplate_default_tl. This function is documented on page ??.)
```
#### **11.6.1 Storing values**

As xtemplate pre-processes key values for efficiency reasons, there is a need to convert the values given as defaults into "ready to use" data. The same general idea is true when an instance is declared. However, assignments are not made until an instance is used, and so there has to be some intermediate storage. Furthermore, the ability to delay evaluation of results is needed. To achieve these aims, a series of "process and store" functions are defined here.

All of the information about the key (the key name and the keytype) is already stored as variables. The same property list is always used to store the data, meaning that the only argument required is the value to be processed and potentially stored.

\xtemplate\_store\_value\_boolean:n Storing Boolean values requires a test for delayed evaluation, but is different to the various numerical variable types as there are only two possible values to store. So the code here tests the default switch and then records the meaning (either true or false).

```
328 \cs_new_protected:Npn \xtemplate_store_value_boolean:n #1
329 {
330 \xtemplate if eval now:nTF {#1}
331 {
332 \bool_if:cTF { c_ #1 _bool }
333 \qquad \qquad \qquad \qquad334 \prop_put:Non \l_xtemplate_values_prop \l_xtemplate_key_name_tl
335 { true }
336 }
337 \qquad \qquad \text{ }338 \prop_put:Non \l_xtemplate_values_prop \l_xtemplate_key_name_tl
339 { false }
340 }
341 }
342 {
343 \prop_put:Non \l_xtemplate_values_prop \l_xtemplate_key_name_tl {#1}
344 }
345 }
```
(*End definition for* \xtemplate\_store\_value\_boolean:n*. This function is documented on page* **??***.*)

With no need to worry about delayed evaluation, these keytypes all just store the input directly.

```
346 \cs_new_protected:Npn \xtemplate_store_value_code:n #1
347 { \prop_put:Non \l_xtemplate_values_prop \l_xtemplate_key_name_tl {#1} }
348 \cs_new_eq:NN \xtemplate_store_value_choice:n \xtemplate_store_value_code:n
349 \cs_new_eq:NN \xtemplate_store_value_commalist:n \xtemplate_store_value_code:n
350 \cs_new_eq:NN \xtemplate_store_value_function:n \xtemplate_store_value_code:n
351 \cs_new_eq:NN \xtemplate_store_value_instance:n \xtemplate_store_value_code:n
352 \cs_new_eq:NN \xtemplate_store_value_real:n \xtemplate_store_value_code:n
353 \cs_new_eq:NN \xtemplate_store_value_tokenlist:n \xtemplate_store_value_code:n
   (End definition for \xtemplate_store_value_code:n. This function is documented on page ??.)
```
\xtemplate\_store\_value\_code:n \xtemplate\_store\_value\_choice:n \xtemplate\_store\_value\_commalist:n \xtemplate\_store\_value\_function:n \xtemplate\_store\_value\_instance:n \xtemplate\_store\_value\_real:n \xtemplate store value tokenlist:n

\xtemplate\_store\_value\_integer:n \xtemplate\_store\_value\_length:n \xtemplate\_store\_value\_muskip:n \xtemplate\_store\_value\_skip:n

Storing the value of a number is in all cases more or less the same. If evaluation is taking place now, assignment is made to a scratch variable, and this result is then stored. On the other hand, if evaluation is delayed the current data is simply stored "as is".

```
354 \cs_new_protected:Npn \xtemplate_store_value_integer:n #1
355 {
356 \xtemplate_if_eval_now:nTF {#1}
357 \{358 \int_set:Nn \l_xtemplate_tmp_int {#1}
359 \prop_put:NVV \l_xtemplate_values_prop \l_xtemplate_key_name_int
360 \l_xtemplate_tmp_int<br>361 \}
361 }
362 {
363 \prop_put:Non \l_xtemplate_values_prop \l_xtemplate_key_name_tl {#1}
364 }
365 }
366 \cs_new_protected:Npn \xtemplate_store_value_length:n #1
367 {
368 \xtemplate_if_eval_now:nTF {#1}
369 {
370 \dim_set:Nn \l_xtemplate_tmp_dim {#1}
371 \prop_put:NVV \l_xtemplate_values_prop \l_xtemplate_key_name_tl
372 \l_xtemplate_tmp_dim
373 }
374 {
\label{thm:main} $$\prop_put: Non \l_xtemplate_value_prop \l_xtemplate_kep_1f_f#1}$$376 }
377 }
378 \cs_new_protected:Npn \xtemplate_store_value_muskip:n #1
379 {
380 \xtemplate_if_eval_now:nTF {#1}
381 \{382 \muskip_set:Nn \l_xtemplate_tmp_muskip {#1}
383 \prop_put:NVV \l_xtemplate_values_prop \l_xtemplate_key_name_tl
384 \l_xtemplate_tmp_muskip
385 }
386 {
387 \prop_put:Non \l_xtemplate_values_prop \l_xtemplate_key_name_tl {#1}
388 }
389 }
390 \cs_new_protected:Npn \xtemplate_store_value_skip:n #1
391 {
392 \xtemplate if eval now:nTF {#1}
393 {
394 \skip_set:Nn \l_xtemplate_tmp_skip {#1}
395 \prop_put:NVV \l_xtemplate_values_prop \l_xtemplate_key_name_tl
396 \l_xtemplate_tmp_skip
397 }
398 {
399 \prop_put:Non \l_xtemplate_values_prop \l_xtemplate_key_name_tl {#1}
```
400 } 401 } (*End definition for* \xtemplate\_store\_value\_integer:n*. This function is documented on page* **??***.*)

#### **11.7 Implementation part of template declaration**

\xtemplate\_declare\_template\_code:nnnnn The main function for implementing a template starts with a couple of simple checks to make sure that there are no obvious mistakes: the number of arguments must agree and the template keys must have been declared.

```
402 \cs_new_protected:Npn \xtemplate_declare_template_code:nnnnn #1#2#3#4#5
 403 {
 404 \xtemplate_execute_if_type_exist:nT {#1}
 405 {
 406 \xtemplate_execute_if_arg_agree:nnT {#1}{#3}
 407 {
 408 \setminusxtemplate if keys exist:nnT {#1} {#2}
 409 \qquad \qquad \qquad \qquad \qquad \qquad \qquad \qquad \qquad \qquad \qquad \qquad \qquad \qquad \qquad \qquad \qquad \qquad \qquad \qquad \qquad \qquad \qquad \qquad \qquad \qquad \qquad \qquad \qquad \qquad \qquad \qquad \qquad \qquad \qquad \qquad \qquad410 \xtemplate_store_key_implementation:nnn {#1} {#2} {#4}
 411 \cs_generate_from_arg_count:cNnn
 412 { \c_xtemplate_code_root_tl #1 / #2 }
 413 \cs_gset_protected:Npn {#3} {#5}
 414 }
 415 }
 416 }
 417 }
     (End definition for \xtemplate_declare_template_code:nnnnn. This function is documented on
page ??.)
```
\xtemplate store key implementation:nnn Actually storing the implementation part of a template is quite easy as it only requires the list of keys given to be turned into a property list. There is also some error-checking to do, hence the need to have the list of defined keytypes available. In certain cases (when choices are involved) parsing the key results in changes to the default values. That is why they are loaded and then saved again.

```
418 \cs_new_protected:Npn \xtemplate_store_key_implementation:nnn #1#2#3
419 {
420 \xtemplate_recover_defaults:n { #1 / #2 }
421 \xtemplate_recover_keytypes:n { #1 / #2 }
422 \prop_clear:N \l_xtemplate_vars_prop
423 \keyval_parse:NNn
424 \xtemplate_parse_vars_elt:n \xtemplate_parse_vars_elt:nn {#3}
425 \xtemplate_store_vars:n { #1 / #2 }
426 \clist_clear:N \l_xtemplate_restrict_clist
427 \xtemplate_store_restrictions:n { #1 / #2 }
428 \prop_map_inline:Nn \l_xtemplate_keytypes_prop
429 \left\{ \begin{array}{ccc} 4 & 2 & 1 \\ 1 & 1 & 1 \end{array} \right\}430 \msg_error:nnxxx { xtemplate } { key-not-implemented }
431 \{ \#41 \} \{ \#2 \} \{ \#1 \}<br>432 }
432 }
433 }
```
(*End definition for* \xtemplate\_store\_key\_implementation:nnn*. This function is documented on page* **??***.*) \xtemplate\_parse\_vars\_elt:n At the implementation stage, every key must have a value given. So this is an error function. <sup>434</sup> \cs\_new\_protected:Npn \xtemplate\_parse\_vars\_elt:n #1 <sup>435</sup> { \msg\_error:nnx { xtemplate } { key-no-variable } {#1} } (*End definition for* \xtemplate\_parse\_vars\_elt:n*. This function is documented on page* **??***.*) \xtemplate\_parse\_vars\_elt:nn The actual storage part here is very simple: the storage bin name is placed into the property list. At the same time, a comparison is made with the keytypes defined earlier: if there is a mismatch then an error is raised. <sup>436</sup> \cs\_new\_protected:Npn \xtemplate\_parse\_vars\_elt:nn #1#2 437  $\{$ <sup>438</sup> \tl\_set:Nx \l\_xtemplate\_key\_name\_tl { \tl\_to\_str:n {#1} } <sup>439</sup> \tl\_remove\_all:Nn \l\_xtemplate\_key\_name\_tl { ~ } <sup>440</sup> \prop\_get:NoNTF <sup>441</sup> \l\_xtemplate\_keytypes\_prop <sup>442</sup> \l\_xtemplate\_key\_name\_tl <sup>443</sup> \l\_xtemplate\_keytype\_tl 444 **{** <sup>445</sup> \xtemplate\_split\_keytype\_arg:o \l\_xtemplate\_keytype\_tl <sup>446</sup> \xtemplate\_parse\_vars\_elt\_aux:n {#2} <sup>447</sup> \prop\_del:NV \l\_xtemplate\_keytypes\_prop \l\_xtemplate\_key\_name\_tl <sup>448</sup> } <sup>449</sup> { \msg\_error:nnx { xtemplate } { unknown-key } {#1} }  $450 - 3$ (*End definition for* \xtemplate\_parse\_vars\_elt:nn*. This function is documented on page* **??***.*) \xtemplate\_parse\_vars\_elt\_aux:n \xtemplate\_parse\_vars\_elt\_aux:w There now needs to be some sanity checking on the variable name given. This does not apply for choice or code "variables", but in all other cases the variable needs to exist. Also, the only prefix acceptable is global. So there are a few related checks to make.

```
451 \cs_new_protected:Npn \xtemplate_parse_vars_elt_aux:n #1
452 \sim f
453 \str_if_eq:onTF \l_xtemplate_keytype_tl { choice }
454 { \xtemplate_implement_choices:n {#1} }
455 {
456 \str_if_eq:onTF \l_xtemplate_keytype_tl { code }
457 \left\{ \begin{array}{c} 457 \end{array} \right.458 \prop_put:Non \l_xtemplate_vars_prop
459 \lceil \frac{1}{x} \rceil \l_xtemplate_key_name_tl {#1}
460 }
461 \left\{ \begin{array}{c} 461 & 0 \\ 0 & 0 \\ 0 & 0 \\ 0 & 0 \\ 0 & 0 \\ 0 & 0 \\ 0 & 0 \\ 0 & 0 \\ 0 & 0 & 0 \\ 0 & 0 & 0 \\ 0 & 0 & 0 \\ 0 & 0 & 0 \\ 0 & 0 & 0 & 0 \\ 0 & 0 & 0 & 0 \\ 0 & 0 & 0 & 0 \\ 0 & 0 & 0 & 0 & 0 \\ 0 & 0 & 0 & 0 & 0 \\ 0 & 0 & 0 & 0 & 0 \\ 0 & 0 & 0 & 0 & 0 & 0 \\ 0 & 0 & 0 & 0 & 0 & 0 \\462 \tl_if_single:nTF {#1}
463 \left\{ \begin{array}{c} \end{array} \right.^{464} \cs_if_exist:NF #1
465 \{ \xtemplate\_create\_variable: N #1 \}466 \prop_put:Non \l_xtemplate_vars_prop
467 \l_xtemplate_key_name_tl {#1}
```

```
468 }
                             469 \qquad \qquad \qquad \qquad^{470} \tl_if_in:nnTF {#1} { global }
                             471 { \xtemplate_parse_vars_elt_aux:w #1 \q_stop }
                             472 \left\{ \begin{array}{c} \end{array} \right.473 \msg_error:nnx { xtemplate } { bad-variable }
                             474 { \tl_to_str:n {#1} }
                             475 }476 }
                             477 }
                             478 }
                             479 }
                             480 \cs_new_protected:Npn \xtemplate_parse_vars_elt_aux:w #1 global #2 \q_stop
                             481 \sim {
                             482 \tl_if_empty:nTF {#1}
                             483 {
                             484 \tl_if_single:nTF {#2}
                             485 \left\{ \begin{array}{ccc} 4 & 6 & 6 \end{array} \right\}486 \cs_if_exist:NF #2
                             487 \{ \xtemplate\_create\_variable:N #2 \}488 \prop_put:Non \l_xtemplate_vars_prop
                             489 \l_xtemplate_key_name_tl { #1 global #2 }
                             490 }
                             491 \left\{ \begin{array}{c} 4 & 4 \end{array} \right\}492 \msg_error:nnx { xtemplate } { bad-variable }
                             493 { \tl_to_str:n { #1 global #2 } }
                             494 }
                             495 }
                             496 {
                             497 \msg_error:nnx { xtemplate } { bad-variable }
                             498 { \tl_to_str:n { #1 global #2 } }
                             499 }
                             500 }
                                (End definition for \xtemplate_parse_vars_elt_aux:n. This function is documented on page ??.)
\xtemplate_create_variable:N A shortcut to create non-declared variables. Some types need a name mapping, others
                            can be used directly.
                             501 \cs_new_protected_nopar:Npn \xtemplate_create_variable:N #1
```

```
502 {
503 \prg_case_str:onn \l_xtemplate_keytype_tl
504 {
505 { boolean } { \bool_new:N #1 }
506 { commalist } { \clist_new:N #1 }
507 { function } { \cs_new:Npn #1 { } }
508 { instance } { \cs_new_protected:Npn #1 { } }
509 { integer } { \int_new:N #1 }
510 { length } { \dim_new:N #1 }
511 { real } { \fp_new:N #1 }
512 { tokenlist } { \tl_new:N #1 }
```

```
513 }
514 { \use:c { \l_xtemplate_keytype_tl _ new:N } #1 }
515 }
   (End definition for \xtemplate_create_variable:N. This function is documented on page ??.)
```
\xtemplate\_implement\_choices:n \xtemplate\_implement\_choices\_default: Implementing choices requires a second key–value loop. So after a little set-up, the standard parser is called.

```
516 \cs_new_protected:Npn \xtemplate_implement_choices:n #1
517 {
518 \clist_set_eq:NN \l_xtemplate_tmp_clist \l_xtemplate_keytype_arg_tl
519 \prop_put:Non \l_xtemplate_vars_prop \l_xtemplate_key_name_tl { }
520 \keyval_parse:NNn
521 \xtemplate_implement_choice_elt:n \xtemplate_implement_choice_elt:nn
522 {41}523 \prop_get:NoNT \l_xtemplate_values_prop \l_xtemplate_key_name_tl
524 \l_xtemplate_tmp_tl
525 { \xtemplate_implement_choices_default: }
526 \clist_if_empty:NF \l_xtemplate_tmp_clist
527 \uparrow528 \clist_map_inline:Nn \l_xtemplate_tmp_clist
529 \qquad \qquad530 \msg_error:nnx { xtemplate } { choice-not-implemented }
531 {##1}
532 }
533 }
534 }
```
A sanity check for the default value, so that an error is raised now and not when converting to assignments.

```
535 \cs_new_protected_nopar:Npn \xtemplate_implement_choices_default:
536 {
537 \tl_set:Nx \l_xtemplate_tmp_tl
538 { \l_xtemplate_key_name_tl \c_space_tl \l_xtemplate_tmp_tl }
539 \prop_if_in:NoF \l_xtemplate_vars_prop \l_xtemplate_tmp_tl
540 {
541 \tl_set:Nx \l_xtemplate_tmp_tl
542 { \l_xtemplate_key_name_tl \c_space_tl \l_xtemplate_tmp_tl }
543 \prop_if_in:NoF \l_xtemplate_vars_prop \l_xtemplate_tmp_tl
544 \left\{ \begin{array}{c} 544 & 544 \\ 544 & 546 \\ 546 & 546 \\ 566 & 566 \\ 566 & 566 \\ 566 & 566 \\ 566 & 566 \\ 566 & 566 \\ 566 & 566 \\ 566 & 566 \\ 566 & 566 \\ 566 & 566 \\ 566 & 566 \\ 566 & 566 \\ 566 & 566 \\ 566 & 566 \\ 566 & 566 \\ 566 & 566 \\ 566 & 566 \\ 566 & 566 \\ 56545 \prop_get:NoN \l_xtemplate_keytypes_prop \l_xtemplate_key_name_tl
546 \l_xtemplate_tmp_tl
547 \xtemplate_split_keytype_arg:o \l_xtemplate_tmp_tl
548 \prop_get:NoN \l_xtemplate_values_prop \l_xtemplate_key_name_tl
549 \l_xtemplate_tmp_tl
550 \msg_error:nnxxx { xtemplate } { unknown-default-choice }
551 { \l_xtemplate_key_name_tl } { \l_xtemplate_key_name_tl }
552 \{ \lvert \underline{\text{xtemplate\_keytype\_arg\_tl}} \rvert553 }
554 }
555 }
```
(*End definition for* \xtemplate\_implement\_choices:n*. This function is documented on page* **??***.*)

\xtemplate\_implement\_choice\_elt:n \xtemplate\_implement\_choice\_elt:nn The actual storage of the implementation of a choice is mainly about error checking. The code here ensures that all choices have to have been declared, apart from the special unknown choice, which must come last. The code for each choice is stored along with the key name in the variables property list.

```
556 \cs_new_protected:Npn \xtemplate_implement_choice_elt:n #1
 557 {
 558 \clist_if_empty:NTF \l_xtemplate_tmp_clist
 559 {
 560 \str_if_eq:nnF {#1} { unknown }
 561 \{562 \prop_get:NoN \l_xtemplate_keytypes_prop \l_xtemplate_key_name_tl
 563 \l_xtemplate_tmp_tl
 564 \xtemplate_split_keytype_arg:o \l_xtemplate_tmp_tl
 565 \msg_error:nnxxx { xtemplate } { unknown-choice }
 566 { \l_xtemplate_key_name_tl } {#1}
 567 \{ \lvert \mathcal{L}_\text{ext{} \leq \lvert \mathcal{L}_\text{} \leq \lvert \mathcal{L}_\text{} \leq \lvert \mathcal{L}_\text{} \leq \lvert \mathcal{L}_\text{} \leq \lvert \mathcal{L}_\text{} \leq \lvert \mathcal{L}_\text{} \leq \lvert \mathcal{L}_\text{} \leq \lvert \mathcal{L}_\text{} \leq \lvert \mathcal{L}_\text{} \leq \lvert \mathcal{L}_\text{} \leq \lvert \mathcal{L}_\text{} \leq \lvert \mathcal{L}_\text{} \leq \lvert \math568 }
 569 }
 570 {
 571 \clist_if_in:NnTF \l_xtemplate_tmp_clist {#1}
 572 { \clist_remove_all:Nn \l_xtemplate_tmp_clist {#1} }
 573 \left\{ \begin{array}{c} \end{array} \right\}574 \prop_get:NoN \l_xtemplate_keytypes_prop \l_xtemplate_key_name_tl
 575 \l_xtemplate_tmp_tl
 576 \xtemplate_split_keytype_arg:o \l_xtemplate_tmp_tl
 577 \msg_error:nnxxx { xtemplate } { unknown-choice }
 578 \{ \lceil \lambda \rceil \times \text{template\_key\_name\_tl} \} \text{ {#1}}579 { \lceil \lambda \rceil \underline{\text{xtemplate\_keytype\_arg\_tl} \rceil }580 }
 581 }
 582 }
 583 \cs_new_protected:Npn \xtemplate_implement_choice_elt:nn #1#2
 584 {
 585 \xtemplate_implement_choice_elt:n {#1}
 586 \tl_set:Nx \l_xtemplate_tmp_tl
 587 { \l_xtemplate_key_name_tl \c_space_tl #1 }
 588 \prop_put:Non \l_xtemplate_vars_prop \l_xtemplate_tmp_tl {#2}
       589 }
     (End definition for \xtemplate_implement_choice_elt:n. This function is documented on page
??.)
```
#### **11.8 Editing template defaults**

Template defaults can be edited either with no other changes or to prevent further editing, forming a "restricted template". In the later case, a new template results, whereas simple editing does not produce a new template name.

\xtemplate\_declare\_restricted:nnnn Creating a restricted template means copying the old template to the new one first.

```
590 \cs_new_protected:Npn \xtemplate_declare_restricted:nnnn #1#2#3#4
 591 {
 592 \xtemplate_if_keys_exist:nnT {#1} {#2}
 593 {
 594 \xtemplate_set_template_eq:nn { #1 / #3 } { #1 / #2 }
 595 \bool set true:N \l xtemplate restrict bool
 596 \xtemplate_edit_defaults_aux:nnn {#1} {#3} {#4}
 597 }
 598 }
    (End definition for \xtemplate_declare_restricted:nnnn. This function is documented on page
??.)
```
\xtemplate\_edit\_defaults:nnn

\xtemplate\_edit\_defaults\_aux:nnn Editing the template defaults means getting the values back out of the store, then parsing the list of new values before putting the updated list back into storage. The auxiliary function is used to allow code-sharing with the template-restriction system.

```
599 \cs_new_protected:Npn \xtemplate_edit_defaults:nnn
600 {
601 \bool_set_false:N \l_xtemplate_restrict_bool
602 \xtemplate_edit_defaults_aux:nnn
603 }
604 \cs_new_protected:Npn \xtemplate_edit_defaults_aux:nnn #1#2#3
605 {
606 \xtemplate_if_keys_exist:nnT {#1} {#2}
607 {
608 \xtemplate_recover_defaults:n { #1 / #2 }
609 \xtemplate_recover_restrictions:n { #1 / #2 }
610 \xtemplate_parse_values:nn { #1 / #2 } {#3}
611 \xtemplate_store_defaults:n { #1 / #2 }
612 \xtemplate_store_restrictions:n { #1 / #2 }
613 }
614 }
   (End definition for \xtemplate_edit_defaults:nnn. This function is documented on page ??.)
```
\xtemplate\_parse\_values:nn The routine to parse values is the same for both editing a template and setting up an instance. So the code here does only the minimum necessary for reading the values.

```
615 \cs_new_protected:Npn \xtemplate_parse_values:nn #1#2
616 {
617 \xtemplate_recover_keytypes:n {#1}
618 \clist_clear:N \l_xtemplate_restrict_clist
619 \keyval_parse:NNn
620 \xtemplate_parse_values_elt:n \xtemplate_parse_values_elt:nn {#2}
621 }
   (End definition for \xtemplate_parse_values:nn. This function is documented on page ??.)
```
\xtemplate parse values elt:n Every key needs a value, so this is just an error routine.

```
622 \cs_new_protected:Npn \xtemplate_parse_values_elt:n #1
623 {
```

```
624 \bool_set_true:N \l_xtemplate_error_bool
625 \msg_error:nnx { xtemplate } { key-no-value } {#1}
626 }
   (End definition for \xtemplate_parse_values_elt:n. This function is documented on page ??.)
```
\xtemplate\_parse\_values\_elt:nn \xtemplate\_parse\_values\_elt\_aux:n

To store the value, find the keytype then call the saving function. These need the current key name saved as  $\lambda$  xtemplate key name tl. When a template is being restricted, the setting code will be skipped for restricted keys.

```
627 \cs_new_protected:Npn \xtemplate_parse_values_elt:nn #1#2
628 \{629 \tl_set:Nx \l_xtemplate_key_name_tl { \tl_to_str:n {#1} }
630 \tl_remove_all:Nn \l_xtemplate_key_name_tl { ~ }
631 \prop_get:NoNTF \l_xtemplate_keytypes_prop \l_xtemplate_key_name_tl
632 \l_xtemplate_tmp_tl
633 \left\{ \begin{array}{c} 6 \end{array} \right\}634 \bool_if:NTF \l_xtemplate_restrict_bool
635 \left\{ \begin{array}{c} \end{array} \right\}636 \clist_if_in:NoF \l_xtemplate_restrict_clist
637 \l_xtemplate_key_name_tl
638 { \xtemplate_parse_values_elt_aux:n {#2} }
639 }
640 { \xtemplate_parse_values_elt_aux:n {#2} }
641 }
642 {
643 \msg_error:nnx { xtemplate } { unknown-key }
644 { \l_xtemplate_key_name_tl }
645 }
646 }
647 \cs_new_protected:Npn \xtemplate_parse_values_elt_aux:n #1
648 {
649 \clist_put_right:No \l_xtemplate_restrict_clist \l_xtemplate_key_name_tl
650 \xtemplate_split_keytype_arg:o \l_xtemplate_tmp_tl
651 \use:c { xtemplate_store_value_ \l_xtemplate_keytype_tl :n } {#1}
652 }
   (End definition for \xtemplate_parse_values_elt:nn. This function is documented on page ??.)
```
\template set template eq:nn To copy a template, each of the lists plus the code has to be copied across. To keep this

independent of the list storage system, it is all done with two-part shuffles.

```
653 \cs_new_protected:Npn \xtemplate_set_template_eq:nn #1#2
654 {
655 \xtemplate_recover_defaults:n {#2}
656 \xtemplate_store_defaults:n {#1}
657 \xtemplate_recover_keytypes:n {#2}
658 \xtemplate_store_keytypes:n {#1}
659 \xtemplate_recover_vars:n {#2}
660 \xtemplate_store_vars:n {#1}
661 \cs_gset_eq:cc { \c_xtemplate_code_root_tl #1 }
662 { \c_xtemplate_code_root_tl #2 }
663 }
   (End definition for \xtemplate_set_template_eq:nn. This function is documented on page ??.)
```
#### **11.9 Creating instances of templates**

\xtemplate\_declare\_instance:nnnnn \xtemplate\_declare\_instance\_aux:nnnnn Making an instance has two distinct parts. First, the keys given are parsed to transfer the values into the structured data format used internally. This allows the default and given values to be combined with no repetition. In the second step, the structured data is converted to pre-defined variable assignments, and these are stored in the function for the instance. A final check is also made so that there is always an instance "outside" of any collection.

```
664 \cs_new_protected:Npn \xtemplate_declare_instance:nnnnn #1#2#3#4#5
 665 {
 666 \xtemplate_execute_if_code_exist:nnT {#1} {#2}
 667 {
 668 \xtemplate_recover_defaults:n { #1 / #2 }
 669 \xtemplate_recover_vars:n { #1 / #2 }
 670 \xtemplate_declare_instance_aux:nnnnn {#1} {#2} {#3} {#4} {#5}
 671 }
 672 }
 673 \cs_new_protected:Npn \xtemplate_declare_instance_aux:nnnnn #1#2#3#4#5
 674 {
 675 \bool_set_false:N \l_xtemplate_error_bool
 676 \xtemplate_parse_values:nn { #1 / #2 } {#5}
 677 \bool_if:NF \l_xtemplate_error_bool
 678 {
 679 \prop_put:Nnn \l_xtemplate_values_prop { from~template } {#2}
 680 \xtemplate_store_values:n { #1 / #3 / #4 }
 681 \xtemplate_convert_to_assignments:
 682 \cs_set_protected:cpx { \c_xtemplate_instances_root_tl #1 / #3 / #4 }
  683 \qquad \qquad \qquad \qquad \qquad \qquad \qquad \qquad \qquad \qquad \qquad \qquad \qquad \qquad \qquad \qquad \qquad \qquad \qquad \qquad \qquad \qquad \qquad \qquad \qquad \qquad \qquad \qquad \qquad \qquad \qquad \qquad \qquad \qquad \qquad \qquad \qquad684 \exp_not:N \xtemplate_assignments_push:n
 685 { \exp_not:o \l_xtemplate_assignments_tl }
 686 \exp_not:c { \c_xtemplate_code_root_tl #1 / #2 }
  687 }
 688 \xtemplate_if_instance_exist:nnnF {#1} { } {#4}
  689 \qquad \qquad \qquad \qquad \qquad \qquad \qquad \qquad \qquad \qquad \qquad \qquad \qquad \qquad \qquad \qquad \qquad \qquad \qquad \qquad \qquad \qquad \qquad \qquad \qquad \qquad \qquad \qquad \qquad \qquad \qquad \qquad \qquad \qquad \qquad \qquad \qquad690 \cs_set_eq:cc
 \begin{array}{ccccc} \text{691} & \text{44 } & \text{61} & \text{62} & \text{631} & \text{744} \end{array}692 { \c_xtemplate_instances_root_tl #1 / #3 / #4 }
  693 }
 694 }
 695 }
     (End definition for \xtemplate_declare_instance:nnnnn. This function is documented on page
??.)
```
\xtemplate\_edit\_instance:nnnn \xtemplate\_edit\_instance\_aux:nnnnn \xtemplate\_edit\_instance\_aux:nonnn

Editing an instance is almost identical to declaring one. The only variation is the source of the values to use. When editing, they are recovered from the previous instance run.

```
696 \cs_new_protected:Npn \xtemplate_edit_instance:nnnn #1#2#3
697 {
698 \xtemplate_if_instance_exist:nnnTF {#1} {#2} {#3}
699 {
```

```
700 \xtemplate_recover_values:n { #1 / #2 / #3 }
701 \prop_get:NnN \l_xtemplate_values_prop { from~template }
702 \l_xtemplate_tmp_tl
703 \xtemplate_edit_instance_aux:nonnn {#1} \l_xtemplate_tmp_tl
704 {#2} {#3}
705 }
706 {
707 \msg_error:nnxx { xtemplate } { unknown-instance }
708 {#1} {#3}
709 }
710 }
711 \cs_new_protected:Npn \xtemplate_edit_instance_aux:nnnnn #1#2
712 {
713 \xtemplate_recover_vars:n { #1 / #2 }
714 \xtemplate_declare_instance_aux:nnnnn {#1} {#2}
715 }
716 \cs_generate_variant:Nn \xtemplate_edit_instance_aux:nnnnn { no }
  (End definition for \xtemplate_edit_instance:nnnn. This function is documented on page ??.)
```
\xtemplate\_convert\_to\_assignments: \xtemplate\_convert\_to\_assignments\_aux:n \xtemplate\_convert\_to\_assignments\_aux:nn \xtemplate\_convert\_to\_assignments\_aux:no

The idea on converting to a set of assignments is to loop over each key, so that the loop order follows the declaration order of the keys. This is done using a sequence as property lists are not "ordered".

```
717 \cs_new_protected_nopar:Npn \xtemplate_convert_to_assignments:
718 {
719 \tl_clear:N \l_xtemplate_assignments_tl
720 \seq_map_function:NN \l_xtemplate_key_order_seq
721 \xtemplate_convert_to_assignments_aux:n
722 }
723 \cs_new_protected:Npn \xtemplate_convert_to_assignments_aux:n #1
724 {
725 \prop_get:NnN \l_xtemplate_keytypes_prop {#1} \l_xtemplate_tmp_tl
726 \xtemplate_convert_to_assignments_aux:no {#1} \l_xtemplate_tmp_tl
727 }
```
The second auxiliary function actually does the work. The arguments here are the key name (#1) and the keytype (#2). From those, the value to assign and the name of the appropriate variable are recovered. A bit of work is then needed to sort out keytypes with arguments (for example instances), and to look for global assignments. Once that is done, a hand-off can be made to the handler for the relevant keytype.

```
728 \cs_new_protected:Npn \xtemplate_convert_to_assignments_aux:nn #1#2
729 {
730 \prop_get:NnNT \l_xtemplate_values_prop {#1} \l_xtemplate_value_tl
731 {
732 \prop_get:NnNTF \l_xtemplate_vars_prop {#1} \l_xtemplate_var_tl
733 \qquad \qquad734 \xtemplate_split_keytype_arg:n {#2}
735 \str_if_eq:onF \l_xtemplate_keytype_tl { choice }
736 \left\{ \begin{array}{c} \end{array} \right.737 \str_if_eq:onF \l_xtemplate_keytype_tl { code }
```

```
738 \{ \xtemplate\_find\_global: \}739 }
 740 \tl_set:Nn \l_xtemplate_key_name_tl {#1}
 741 \use:c { xtemplate_assign_ \l_xtemplate_keytype_tl : }
 742 }
 743 { \msg_error:nnx { xtemplate } { unknown-attribute } {#1} }
 744 }
 745 }
 746 \cs_generate_variant:Nn \xtemplate_convert_to_assignments_aux:nn { no }
   (End definition for \xtemplate_convert_to_assignments:. This function is documented on page
??.)
```
\xtemplate\_find\_global: \xtemplate\_find\_global\_aux:w

Global assignments should have the phrase global at the front. This is pretty easy to find: no other error checking, though.

```
747 \cs_new_protected_nopar:Npn \xtemplate_find_global:
748 {
749 \bool_set_false:N \l_xtemplate_global_bool
750 \tl_if_in:onT \l_xtemplate_var_tl { global }
751 {
752 \exp_after:wN \xtemplate_find_global_aux:w \l_xtemplate_var_tl \q_stop
753 }
754 }
755 \cs_new_protected:Npn \xtemplate_find_global_aux:w #1 global #2 \q_stop
756 {
757 \tl_set:Nn \l_xtemplate_var_tl {#2}
758 \bool_set_true:N \l_xtemplate_global_bool
759 }
   (End definition for \xtemplate_find_global:. This function is documented on page ??.)
```
#### **11.10 Using templates directly**

\xtemplate\_use\_template:nnn Directly use a template with a particular parameter setting. This is also picked up if used in a nested fashion inside a parameter list. The idea is essentially the same as creating an instance, just with no saving of the result.

```
760 \cs_new_protected:Npn \xtemplate_use_template:nnn #1#2#3
761 \, \text{f}762 \xtemplate_execute_if_code_exist:nnT {#1} {#2}
763 {
764 \xtemplate_recover_defaults:n { #1 / #2 }
765 \xtemplate_recover_vars:n { #1 / #2 }
766 \xtemplate_parse_values:nn { #1 / #2 } {#3}
767 \template_convert_to_assignments:
768 \use:c { \c_xtemplate_code_root_tl #1 / #2 }
769 }
770 }
```
(*End definition for* \xtemplate\_use\_template:nnn*. This function is documented on page* **??***.*)

#### **11.11 Assigning values to variables**

\xtemplate\_assign\_boolean: \xtemplate\_assign\_boolean\_aux:n

Setting a Boolean value is slightly different to everything else as the value can be used to work out which set function to call. As long as there is no need to recover things from another variable, everything is pretty easy.

```
771 \cs_new_protected_nopar:Npn \xtemplate_assign_boolean:
772 \frac{1}{2}773 \bool_if:NTF \l_xtemplate_global_bool
774 { \xtemplate_assign_boolean_aux:n { bool_gset } }
775 { \xtemplate_assign_boolean_aux:n { bool_set } }
776 }
777 \cs_new_protected_nopar:Npn \xtemplate_assign_boolean_aux:n #1
778 {
779 \xtemplate_if_key_value:oT \l_xtemplate_value_tl
780 { \xtemplate_key_to_value: }
781 \tl_put_left:Nx \l_xtemplate_assignments_tl
782 {
783 \exp_not:c { #1 _ \l_xtemplate_value_tl :N }
784 \exp_not:o \l_xtemplate_var_tl
785 }
786 }
```
(*End definition for* \xtemplate\_assign\_boolean:*. This function is documented on page* **??***.*)

\xtemplate\_assign\_choice: \xtemplate\_assign\_choice\_aux:n \xtemplate\_assign\_choice\_aux:o

The idea here is to find either the choice as-given or else the special unknown choice, and to copy the appropriate code across.

```
787 \cs_new_protected_nopar:Npn \xtemplate_assign_choice:
788 {
789 \xtemplate_assign_choice_aux:xF
790 { \l_xtemplate_key_name_tl \c_space_tl \l_xtemplate_value_tl }
791 \uparrow792 \xtemplate_assign_choice_aux:xF
793 { \l_xtemplate_key_name_tl \c_space_tl unknown }
794 \left\{ \begin{array}{c} \end{array} \right.795 \prop_get:NoN \l_xtemplate_keytypes_prop \l_xtemplate_key_name_tl
796 \l_xtemplate_tmp_tl
797 \xtemplate_split_keytype_arg:o \l_xtemplate_tmp_tl
798 \msg_error:nnxxx { xtemplate } { unknown-choice }
799 { \l_xtemplate_key_name_tl } { \l_xtemplate_value_tl }
800 \{ \lceil \log_2 k \rceil \leq k \leq k \}801 }
802 }
803 }
804 \cs_new_protected_nopar:Npn \xtemplate_assign_choice_aux:nF #1
805 {
806 \prop_get:NnNTF
807 \l_xtemplate_vars_prop
808 f#1}
809 \l_xtemplate_tmp_tl
810 { \tl_put_right:No \l_xtemplate_assignments_tl \l_xtemplate_tmp_tl }
```

```
811 }
812 \cs_generate_variant:Nn \xtemplate_assign_choice_aux:nF { x }
   (End definition for \xtemplate_assign_choice:. This function is documented on page ??.)
```
\xtemplate\_assign\_code: \xtemplate\_assign\_code:n Assigning general code to a key needs a scratch function to be created and run when \AssignTemplateKeys is called. So the appropriate definition then use is created in the token list variable.

```
813 \cs_new_protected_nopar:Npn \xtemplate_assign_code:
                             814 \frac{1}{2}815 \tl_put_left:Nx \l_xtemplate_assignments_tl
                              816 {
                              817 \cs_set_protected:Npn \xtemplate_assign_code:n \exp_not:n {##1}
                              818 						{ \exp_not:o \l_xtemplate_var_tl }
                              819 \xtemplate_assign_code:n { \exp_not:o \l_xtemplate_value_tl }
                              820 }
                              821 }
                              822 \cs_new_protected:Npn \xtemplate_assign_code:n #1 { }
                                 (End definition for \xtemplate_assign_code:. This function is documented on page ??.)
\xtemplate_assign_function:
      \xtemplate_assign_function_aux:N
                            This looks a bit messy but is only actually one function.
                              823 \cs_new_protected_nopar:Npn \xtemplate_assign_function:
                              824 {
                              825 \bool_if:NTF \l_xtemplate_global_bool
                              826 { \xtemplate_assign_function_aux:N \cs_gset:Npn }
                              827 { \xtemplate_assign_function_aux:N \cs_set:Npn }
                              828 }
                              829 \cs_new_protected_nopar:Npn \xtemplate_assign_function_aux:N #1
                             830 \sqrt{2}831 \tl_put_left:Nx \l_xtemplate_assignments_tl
                              832 {
                              833 \cs_generate_from_arg_count:NNnn
                              834 \exp_not:o \l_xtemplate_var_tl
                              835 \exp_not:N #1
                              836 { \exp_not:o \l_xtemplate_keytype_arg_tl }
                              837 { \exp_not:o \l_xtemplate_value_tl }
                              838 }
                              830 }
                                 (End definition for \xtemplate_assign_function:. This function is documented on page ??.)
\xtemplate_assign_instance:
```
\xtemplate\_assign\_instance\_aux:N

Using an instance means adding the appropriate function creation to the tl. No checks are made at this stage, so if the instance is not valid then errors will arise later.

```
840 \cs_new_protected_nopar:Npn \xtemplate_assign_instance:
841 {
842 \bool_if:NTF \l_xtemplate_global_bool
843 { \xtemplate_assign_instance_aux:N \cs_gset_protected:Npn }
\hfill \texttt{444} \qquad \quad \{ \texttt{assume\_assign\_instance\_aux:N} \ \texttt{Cs\_set\_protected: Npn } \}845 }
846 \cs_new_protected_nopar:Npn \xtemplate_assign_instance_aux:N #1
847 {
```

```
848 \tl_put_left:Nx \l_xtemplate_assignments_tl
849 {
850 \exp_not:N #1 \exp_not:o \l_xtemplate_var_tl
851 \{852 \xtemplate_use_instance:nn
853 \{ \text{exp\_not:} \space o \lceil \text{ext{mplate\_keytype\_arg\_tl}} \}854 \{ \exp\_not: o \lxtemplate_value_t1 \}855 }
856 }
857 }
```
(*End definition for* \xtemplate\_assign\_instance:*. This function is documented on page* **??***.*)

All of the calculated assignments use the same underlying code, with only the low-level assignment function changing.

```
858 \cs_new_protected_nopar:Npn \xtemplate_assign_integer:
859 {
860 \bool_if:NTF \l_xtemplate_global_bool
861 {\template_assign_variable:N \int_gset:Nn }
862 { \xtemplate_assign_variable:N \int_set:Nn }
863 }
864 \cs_new_protected_nopar:Npn \xtemplate_assign_length:
865 {
866 \bool_if:NTF \l_xtemplate_global_bool
867 { \xtemplate_assign_variable:N \dim_gset:Nn }
868 { \xtemplate_assign_variable:N \dim_set:Nn }
869 }
870 \cs_new_protected_nopar:Npn \xtemplate_assign_muskip:
871 \frac{5}{10}872 \bool_if:NTF \l_xtemplate_global_bool
873 { \xtemplate_assign_variable:N \muskip_gset:Nn }
874 { \xtemplate_assign_variable:N \muskip_set:Nn }
875 }
876 \cs_new_protected_nopar:Npn \xtemplate_assign_real:
877 {
878 \bool_if:NTF \l_xtemplate_global_bool
879 { \xtemplate_assign_variable:N \fp_gset:Nn }
880 {\xtemplate_assign_variable:N\fp_set:Nn }
881 }
882 \cs_new_protected_nopar:Npn \xtemplate_assign_skip:
883 {
884 \bool_if:NTF \l_xtemplate_global_bool
885 { \xtemplate_assign_variable:N \skip_gset:Nn }
886 { \xtemplate_assign_variable:N \skip_set:Nn }
887 }
   (End definition for \xtemplate_assign_integer:. This function is documented on page ??.)
```
\xtemplate\_assign\_tokenlist: \xtemplate\_assign\_tokenlist\_aux:N numbers of arguments. Storing lists of tokens is easy: no complex calculations and no need to worry about

888 \cs\_new\_protected\_nopar:Npn \xtemplate\_assign\_tokenlist:

\xtemplate\_assign\_integer: \xtemplate\_assign\_length: \xtemplate\_assign\_muskip: \xtemplate\_assign\_real: \xtemplate\_assign\_skip:

```
889 {
                               890 \bool if:NTF \l xtemplate global bool
                               891 { \xtemplate_assign_tokenlist_aux:N \tl_gset:Nn }
                               892 { \xtemplate_assign_tokenlist_aux:N \tl_set:Nn }
                               893 }
                               894 \cs_new_protected_nopar:Npn \xtemplate_assign_tokenlist_aux:N #1
                               895 {
                               896 \xtemplate_if_key_value:oT \l_xtemplate_value_tl
                               897 { \xtemplate_key_to_value: }
                               898 \tl_put_left:Nx \l_xtemplate_assignments_tl
                               899 {
                               900 #1 \exp_not:o \l_xtemplate_var_tl
                               901 { \exp_not:o \l_xtemplate_value_tl }
                               902 }
                               903 }
                                  (End definition for \xtemplate_assign_tokenlist:. This function is documented on page ??.)
\xtemplate_assign_commalist: Very similar for commas lists, so some code is shared.
                               904 \cs_new_protected_nopar:Npn \xtemplate_assign_commalist:
                               905 {
                               906 \bool if:NTF \l xtemplate global bool
                               907 { \xtemplate_assign_tokenlist_aux:N \clist_gset:Nn }
                               908 { \xtemplate_assign_tokenlist_aux:N \clist_set:Nn }
                               909(End definition for \xtemplate_assign_commalist:. This function is documented on page ??.)
\xtemplate_assign_variable:N A general-purpose function for all of the numerical assignments. As long as the value is
                              not coming from another variable, the stored value is simply transferred for output.
                               910 \cs_new_protected_nopar:Npn \xtemplate_assign_variable:N #1
                               911 {
                               912 \xtemplate_if_key_value:oT \l_xtemplate_value_tl
                               913 { \xtemplate_key_to_value: }
                               914 \tl_put_left:Nx \l_xtemplate_assignments_tl
                               915 {
                               916 #1 \exp_not:o \l_xtemplate_var_tl
                               917 { \exp_not:o \l_xtemplate_value_tl }
                               918 }
                               919 }
                                  (End definition for \xtemplate_assign_variable:N. This function is documented on page ??.)
    \xtemplate_key_to_value:
         \xtemplate_key_to_value_aux:w
                              The idea here is to recover the attribute value of another key. To do that, the marker is
                              removed and a look up takes place. If this is successful, then the name of the variable of
                              the attribute is returned. This assumes that the value will be used in context where it
                              will be converted to a value, for example when setting a number.
                               920 \cs_new_protected_nopar:Npn \xtemplate_key_to_value:
                               921 { \exp_after:wN \xtemplate_key_to_value_aux:w \l_xtemplate_value_tl }
                               922 \cs_new_protected:Npn \xtemplate_key_to_value_aux:w \KeyValue #1
                               923 {
                               924 \tl_set:Nx \l_xtemplate_tmp_tl { \tl_to_str:n {#1} }
```

```
925 \tl_remove_all:Nn \l_xtemplate_key_name_tl { ~ }
926 \prop_get:NoNF
927 \l_xtemplate_vars_prop
928 \l_xtemplate_tmp_tl
929 \l_xtemplate_value_tl
930 {
931 \msg_error:nnx { xtemplate } { unknown-attribute }
932 { \l_xtemplate_tmp_tl }
933 }
934 }
  (End definition for \xtemplate_key_to_value:. This function is documented on page ??.)
```
### **11.12 Using instances**

\xtemplate\_use\_instance:nn \xtemplate\_use\_instance\_aux:nNnnn \xtemplate\_use\_instance\_aux:nn

Using an instance is just a question of finding the appropriate function. There is the possibility that a collection instance exists, so this is checked before trying the general instance. If nothing is found, an error is raised. One additional complication is that if the first token of argument #2 is \UseTemplate then that is also valid. There is an error-test to make sure that the types agree, and if so the template is used directly.

```
935 \cs_new_protected:Npn \xtemplate_use_instance:nn #1#2
936 {
937 \xtemplate_if_use_template:nTF {#2}
938 { \xtemplate_use_instance_aux:nNnnn {#1} #2 }
939 { \xtemplate_use_instance_aux:nn {#1} {#2} }
940 }
941 \cs_new_protected:Npn \xtemplate_use_instance_aux:nNnnn #1#2#3#4#5
942 {
943 \str_if_eq:nnTF {#1} {#3}
944 { \xtemplate_use_template:nnn {#3} {#4} {#5} }
945 { \msg_error:nnxx { xtemplate } { type-mismatch } {#1} {#3} }
946 }
947 \cs_new_protected:Npn \xtemplate_use_instance_aux:nn #1#2
948 {
949 \xtemplate get collection:n {#1}
950 \xtemplate_if_instance_exist:nnnTF
951 {#1} { \lceil \cdot \rceil \l_xtemplate_collection_tl } {#2}
952 {
953 \use: c
954 \left\{ \begin{array}{ccc} 9 & 1 & 1 \\ 1 & 1 & 1 \end{array} \right\}955 \c_xtemplate_instances_root_tl #1 /
956 \l_xtemplate_collection_tl / #2
957 }
958 }
959 {
960 \xtemplate_if_instance_exist:nnnTF {#1} { } {#2}
961 \{ \use:c \ {\c\_xtemplate\_instances\_root\_tl \ #1 // #2 } \}962 \left\{ \begin{array}{c} 962 \end{array} \right.963 \msg_error:nnxx { xtemplate } { unknown-instance }
964 {#1} {#2}
```
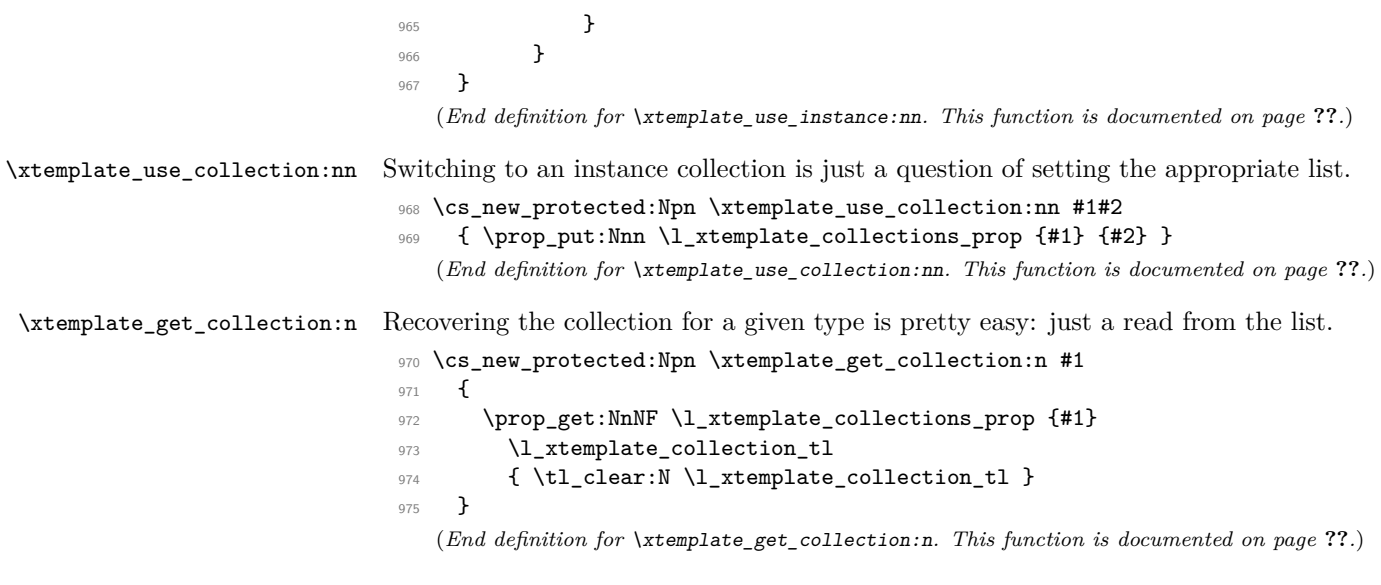

# **11.13 Assignment manipulation**

A few functions to transfer assignments about, as this is needed by \AssignTemplateKeys.

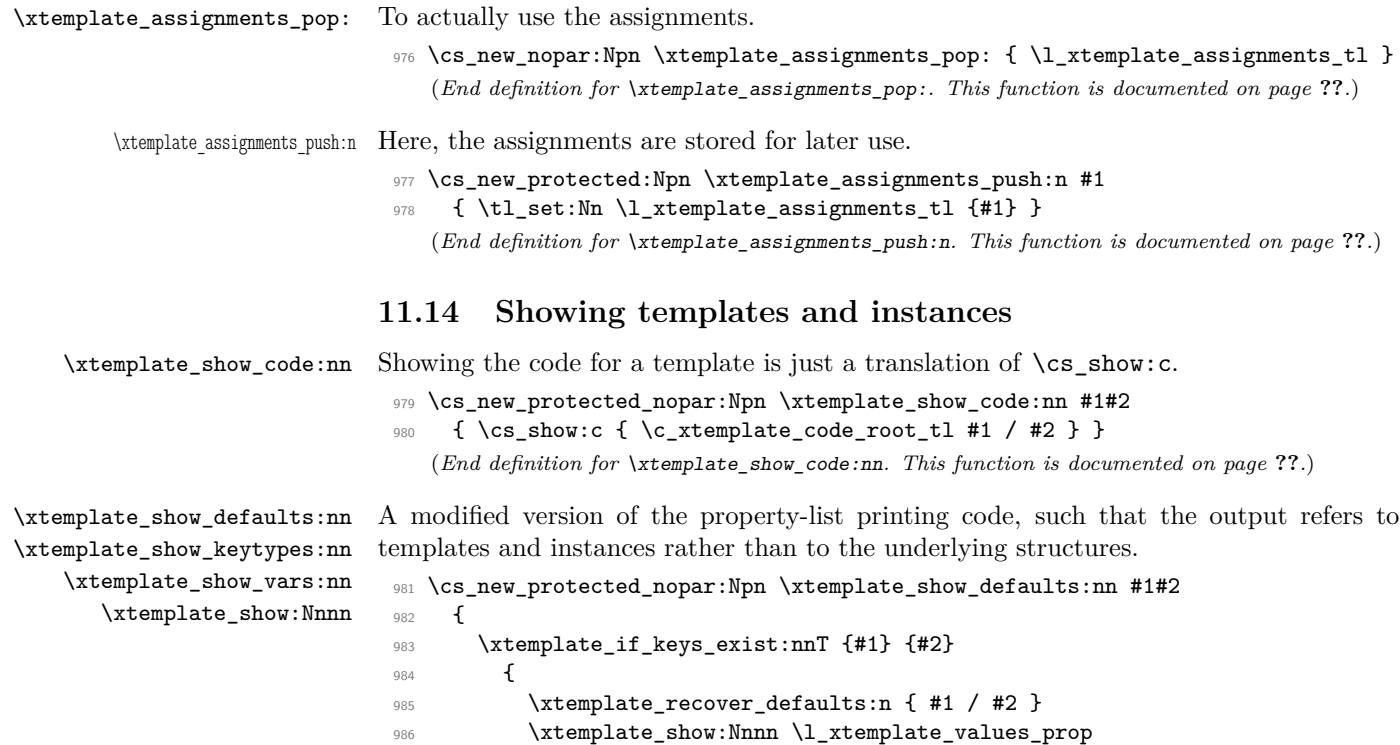

 $987$   ${41}$   ${42}$   ${644}$   ${42}$   ${644}$   ${442}$   ${644}$   ${442}$   ${644}$   ${644}$   ${442}$   ${644}$   ${442}$   ${644}$   ${442}$   ${644}$   ${442}$   ${644}$   ${442}$   ${644}$   ${442}$   ${644}$   ${442}$   ${644}$   ${442}$   ${644}$   ${442}$   ${$ 

```
988 }
                           989 }
                           990 \cs_new_protected_nopar:Npn \xtemplate_show_keytypes:nn #1#2
                           991 {
                           992 \xtemplate_if_keys_exist:nnT {#1} {#2}
                           993 {
                           994 \xtemplate_recover_keytypes:n { #1 / #2 }
                           995 \xtemplate_show:Nnnn \l_xtemplate_keytypes_prop
                           996 {#1} {#2} { interface }
                           997 }
                           998 }
                           999 \cs_new_protected_nopar:Npn \xtemplate_show_vars:nn #1#2
                          1000 \frac{f}{f}1001 \xtemplate_execute_if_code_exist:nnT {#1} {#2}
                          1002 {
                          1003 \xtemplate_recover_vars:n { #1 / #2 }
                          1004 \xtemplate_show:Nnnn \l_xtemplate_vars_prop
                          1005 {#1} {#2} { variable~mapping }
                          1006 }
                          1007 }
                          1008 \cs_new_protected_nopar:Npn \xtemplate_show:Nnnn #1#2#3#4
                          1009 {
                          1010 \msg_aux_use:nnxxxx { xtemplate }
                          1011 { \prop_if_empty:NTF #1 { show-no-attribute } { show-attribute } }
                          1012 {#2} {#3} {#4} { }
                          1013 \msg_aux_show:x
                          1014 { \prop_map_function:NN #1 \msg_aux_show_unbraced:nn }
                          1015 }
                              (End definition for \xtemplate_show_defaults:nn , \xtemplate_show_keytypes:nn , and \xtemplate_show_vars:nn .
                          These functions are documented on page ??.)
\template_show_values:nnn Instance values are a little more complex, as there are the collection and template to
                          consider.
                          1016 \cs_new_protected_nopar:Npn \xtemplate_show_values:nnn #1#2#3
                          1017 {
                          1018 \xtemplate_if_instance_exist:nnnT {#1} {#2} {#3}
                          1019 {
                          1020 \xtemplate_recover_values:n { #1 / #2 / #3 }
                          1021 \prop_if_empty:NTF \l_xtemplate_values_prop
                           1022 \left\{ \begin{array}{c} 1 \end{array} \right\}1023 \msg_aux_use:nnxxxx { xtemplate } { show-no-values }
                          1024 {#1} {#2} {#3} { }
                          1025 \msg_aux_show:x { }
                          1026 }
                           1027 \left\{ \begin{array}{c} 1 \end{array} \right\}1028 \prop_pop:NnN \l_xtemplate_values_prop { from~template }
                          1029 \l_xtemplate_tmp_tl
                          1030 \msg_aux_use:nnxxxx { xtemplate } { show-values }
                          1031 {#1} {#2} {#3} { \l_xtemplate_tmp_tl }
                          1032 \msg_aux_show:x
```

```
1033 \qquad \qquad 1034 \prop_map_function:NN \l_xtemplate_values_prop
1035 \msg_aux_show_unbraced:nn
1036 }
1037 }
1038 }
1039 }
```
## (*End definition for* \template\_show\_values:nnn*. This function is documented on page* **??***.*)

#### **11.15 Messages**

The text for error messages: short and long text for all of them.

```
1040 \msg_new:nnnn { xtemplate } { argument-number-mismatch }
1041 { Object~type~'#1'~takes~#2~argument(s). }
1042 \frac{1}{2}1043 \c_msg_coding_error_text_tl
1044 Objects~of~type~'#1'~require~#2~argument(s).\\
1045 You~have~tried~to~make~a~template~for~'#1'~
1046 with~#3~argument(s),~which~is~not~possible:~
1047 the~number~of~arguments~must~agree.
1048 }
1049 \msg_new:nnnn { xtemplate } { bad-number-of-arguments }
1050 { Bad~number~of~arguments~for~object~type~'#1'. }
1051 \, \text{f}1052 \c_msg_coding_error_text_tl
1053 An~object~may~accept~between~0~and~9~arguments.\\
1054 You~asked~to~use~#2~arguments:~this~is~not~supported.
1055 }
1056 \msg_new:nnnn { xtemplate } { bad-variable }
1057 { Incorrect~variable~description~'#1'. }
1058 {
1059 The~argument~'#1'~is~not~of~the~form \\
1060 ~~' <variable>'\\
1061 ~or~\\
1062 ~~'global~<variable>'.\\
1063 It~must~be~given~in~one~of~these~formats~to~be~used~in~a~template.
1064 }
1065 \msg_new:nnnn { xtemplate } { choice-not-implemented }
1066 { The~choice~'#1'~has~no~implementation. }
1067 {
1068 Each~choice~listed~in~the~interface~for~a~template~must~
1069 have~an~implementation.
1070 }
1071 \msg_new:nnnn { xtemplate } { choice-no-code }
1072 { The~choice~'#1'~requires~implementation~details. }
1073 \sqrt{2}1074 \c_msg_coding_error_text_tl
1075 When~creating~template~code~using~\DeclareTemplateCode,~
1076 each~choice~name~must~have~an~associated~implementation.\\
```

```
1077 This~should~be~given~after~a~'='~sign:~LaTeX~did~not~find~one.
1078 }
1079 \msg_new:nnnn { xtemplate } { duplicate-key-interface }
1080 { Key~'#1'~appears~twice~in~interface~definition~\msg_line_context:. }
1081 {
1082 \c_msg_coding_error_text_tl
1083 Each~key~can~only~have~one~interface~declared~in~a~template.\\
1084 LaTeX~found~two~interfaces~for~'#1'.
1085 }
1086 \msg_new:nnnn { xtemplate } { keytype-requires-argument }
1087 { The~key~type~'#1'~requires~an~argument~\msg_line_context:. }
1088 {
1089 You~should~have~put:\\
1090 \\ <key-name>~:~#1~{~<argument>~} \\
1091 but~LaTeX~did~not~find~an~<argument>.
1092 }
1093 \msg_new:nnnn { xtemplate } { invalid-keytype }
1094 { The~key~'#1'~is~missing~a~key-type~\msg_line_context:. }
1095 {
1096 \c_msg_coding_error_text_tl
1097 Each~key~in~a~template~requires~a~key-type,~given~in~the~form:\\
1098 \ \ <key>~:~<key-type>\\
1099 LaTeX~could~not~find~a~<key-type>~in~your~input.
1100 }
1101 \msg_new:nnnn { xtemplate } { key-no-value }
1102 { The~key~'#1'~has~no~value~\msg_line_context:. }
1103 \, \text{f}1104 \c_msg_coding_error_text_tl
1105 When~creating~an~instance~of~a~template~
1106 every~key~listed~must~include~a~value:\\
1107 \ \ <key>~=~<value>
1108 }
1109 \msg_new:nnnn { xtemplate } { key-no-variable }
1110 { The~key~'#1'~requires~implementation~details~\msg_line_context:. }
1111 \t{f}1112 \c_msg_coding_error_text_tl
1113 When~creating~template~code~using~\DeclareTemplateCode,~
1114 each~key~name~must~have~an~associated~implementation.\\
1115 This~should~be~given~after~a~'='~sign:~LaTeX~did~not~find~one.
1116 }
1117 \msg_new:nnnn { xtemplate } { key-not-implemented }
1118 { Key~'#1'~has~no~implementation~\msg_line_context:. }
1119 \frac{1}{2}1120 \c_msg_coding_error_text_tl
1121 The~definition~of~key~implementations~for~template~'#2'~
1122 of~object~type~'#3'~does~not~include~any~details~for~key~'#1'.\\
1123 The~key~was~declared~in~the~interface~definition,~
1124 and~so~an~implementation~is~required.
1125 }
1126 \msg_new:nnnn { xtemplate } { missing-keytype }
```

```
1127 { The~key~'#1'~is missing~a~key-type~\msg_line_context:. }
1128 {
1129 \c_msg_coding_error_text_tl
1130 Key~interface~definitions~should~be~of~the~form\\
1131 \ \ #1~:~<key-type>\\
1132 but~LaTeX~could~not~find~a~<key-type>.
1133 }
1134 \msg_new:nnnn { xtemplate } { no-template-code }
1135 {
1136 The~template~'#2'~of~type~'#1'~is~unknown~
1137 or~has~no~implementation.
1138 }
1139 \bigcup_{ }1140 \c_msg_coding_error_text_tl
1141 There~is~no~code~available~for~the~template~name~given.\\
1142 This~should~be~given~using~\DeclareTemplateCode.
1143 }
1144 \msg_new:nnnn { xtemplate } { object-type-mismatch }
1145 { Object~types~'#1'~and~'#2'~do~not~agree. }
1146 {
1147 You~are~trying~to~use~a~template~directly~with~\UseInstance
1148 (or~a~similar~function),~but~the~object~types~do~not~match.
1149 }
1150 \msg_new:nnnn { xtemplate } { unknown-attribute }
1151 { The~template~attribute~'#1'~is~unknown. }
1152 {
1153 There~is~a~definition~in~the~current~template~reading\\
1154 \ \ \token_to_str:N \KeyValue {~#1~} \\
1155 but~there~is~no~key~called~'#1'.
1156 }
1157 \msg_new:nnnn { xtemplate } { unknown-choice }
1158 { The~choice~'#2'~was~not~declared~for~key~'#1'. }
1159 {
1160 The~key~'#1'~takes~a~fixed~list~of~choices~
1161 and~this~list~does~not~include~'#2'.
1162 }
1163 \msg_new:nnnn { xtemplate } { unknown-default-choice }
1164 { The~default~choice~'#2'~was~not~declared~for~key~'#1'. }
1165 \big\}1166 The~key~'#1'~takes~a~fixed~list~of~choices~
1167 and~this~list~does~not~include~'#2'.
1168 }
1169 \msg_new:nnnn { xtemplate } { unknown-instance }
1170 { The~instance~'#2'~of~type~'#1'~is~unknown. }
1171 \quad \text{f}1172 You~have~asked~to~use~an~instance~'#2',~
1173 but~this~has~not~been~created.
1174 }
1175 \msg_new:nnnn { xtemplate } { unknown-key }
1176 { Unknown~template~key~'#1'. }
```

```
1177 {
1178 \c_msg_coding_error_text_tl
1179 The~key~'#1'~was~not~declared~in~the~interface~
1180 for~the~current~template.
1181 }
1182 \msg_new:nnnn { xtemplate } { unknown-keytype }
1183 { The~key-type~'#1'~is~unknown. }
1184 {
1185 \c_msg_coding_error_text_tl
1186 Valid~key-types~are:\\
1187 -~boolean;\\
1188 -~choice;\\
1189 -~code;\\
1190 -~commalist;\\
1191 -~function;\\
1192 -~instance;\\
1193 -~integer;\\
1194 -~length;\\
1195 -~muskip;\\
1196 -~real;\\
1197 -~ skip;\\
1198 -~ tokenlist.
1199 }
1200 \msg_new:nnnn { xtemplate } { unknown-object-type }
1201 { The~object~type~'#1'~is~unknown. }
1202 \frac{f}{f}1203 \c_msg_coding_error_text_tl
1204 An~object~type~needs~to~be~declared~with~\DeclareObjectType
1205 prior~to~using~it.
1206 }
1207 \msg_new:nnnn { xtemplate } { unknown-template }
1208 { The~template~'#2'~of~type~'#1'~is~unknown. }
1209 {
1210 No~interface~has~been~declared~for~a~template~
1211 '#2'~of~object~type~'#1'.
1212 }
   Information messages only have text: more text should not be needed.
1213 \msg_new:nnn { xtemplate } { declare-object-type }
1214 { Declaring~object~type~'#1'~taking~#2~argument(s)~\msg_line_context:. }
1215 \msg_new:nnn { xtemplate } { declare-template-code }
1216 { Declaring~code~for~template~'#2'~of~object~type'#1'~\msg_line_context:. }
1217 \msg_new:nnn { xtemplate } { declare-template-interface }
1218 {
1219 Declaring~interface~for~template~'#2'~of~object~type~'#1'~
1220 \msg_line_context:.
1221 }
1222 \msg_new:nnn { xtemplate } { show-no-attribute }
1223 { The~template~'#2'~of~object~type~'#1'~has~no~#3 . }
1224 \msg_new:nnn { xtemplate } { show-attribute }
```

```
1225 { The~template~'#2'~of~object~type~'#1'~has~#3 : }
1226 \msg_new:nnn { xtemplate } { show-no-values }
1227 {
1228 The~ \tl_if_empty:nF {#2} {collection~} instance~'#3'~
1229 \tl_if_empty:nF {#2} { (from~collection~'#2')~ }
1230 of~object~type~'#1'~has~no~values.
1231 }
1232 \msg_new:nnn { xtemplate } { show-values }
1233 {
1234 The~ \tl_if_empty:nF {#2} {collection~} instance~'#3'~
1235 \tl_if_empty:nF {#2} { (from~collection~'#2')~ }
1236 of~object~type~'#1'~
1237 \quark_if_no_value:NF #4 { (from~template~'#4')~ }
1238 has~values:
1239 }
```
#### **11.16 User functions**

The user functions provided by xtemplate are pretty much direct copies of internal ones. However, by sticking to the xparse approach only the appropriate arguments are long.

All simple translations, with the appropriate long/short argument filtering.

```
1240 \cs_new_protected_nopar:Npn \DeclareObjectType #1#2
1241 { \xtemplate_declare_object_type:nn {#1} {#2} }
1242 \cs_new_protected:Npn \DeclareTemplateInterface #1#2#3#4
1243 { \xtemplate_declare_template_keys:nnnn {#1} {#2} {#3} {#4} }
1244 \cs_new_protected:Npn \DeclareTemplateCode #1#2#3#4#5
1245 { \xtemplate_declare_template_code:nnnnn {#1} {#2} {#3} {#4} {#5} }
1246 \cs_new_protected:Npn \DeclareRestrictedTemplate #1#2#3#4
1247 { \xtemplate_declare_restricted:nnnn {#1} {#2} {#3} {#4} }
1248 \cs_new_protected:Npn \DeclareInstance #1#2#3#4
1249 { \xtemplate_declare_instance:nnnnn {#1} {#3} { } {#2} {#4} }
1250 \cs_new_protected:Npn \DeclareCollectionInstance #1#2#3#4#5
1251 { \xtemplate_declare_instance:nnnnn {#2} {#4} {#1} {#3} {#5} }
1252 \cs_new_protected:Npn \EditTemplateDefaults #1#2#3
1253 { \xtemplate_edit_defaults:nnn {#1} {#2} {#3} }
1254 \cs_new_protected:Npn \EditInstance #1#2#3
1255 { \xtemplate_edit_instance:nnnn {#1} { } {#2} {#3} }
1256 \cs_new_protected:Npn \EditCollectionInstance #1#2#3#4
1257 { \xtemplate_edit_instance:nnnn {#2} {#1} {#3} {#4} }
1258 \cs_new_protected_nopar:Npn \UseTemplate #1#2#3
1259 { \xtemplate_use_template:nnn {#1} {#2} {#3} }
1260 \cs_new_protected_nopar:Npn \UseInstance #1#2
1261 { \xtemplate_use_instance:nn {#1} {#2} }
1262 \cs_new_protected_nopar:Npn \UseCollection #1#2
1263 { \xtemplate_use_collection:nn {#1} {#2} }
   (End definition for \DeclareObjectType. This function is documented on page ??.)
```
The show functions are again just translation.

\ShowTemplateCode \ShowTemplateDefaults \ShowTemplateInterface \ShowTemplateVariables \ShowInstanceValues \ShowCollectionInstanceValues

\DeclareObjectType

\EditInstance

\UseTemplate \UseInstance \UseCollection

\DeclareTemplateInterface \DeclareTemplateCode \DeclareRestrictedTemplate \EditTemplateDefaults \DeclareInstance

\DeclareCollectionInstance

\EditCollectionInstance

```
1264 \cs_new_protected_nopar:Npn \ShowTemplateCode #1#2
                      1265 { \xtemplate_show_code:nn {#1} {#2} }
                      1266 \cs_new_protected_nopar:Npn \ShowTemplateDefaults #1#2
                       1267 { \xtemplate_show_defaults:nn {#1} {#2} }
                       1268 \cs_new_protected_nopar:Npn \ShowTemplateInterface #1#2
                       1269 { \xtemplate_show_keytypes:nn {#1} {#2} }
                       1270 \cs_new_protected_nopar:Npn \ShowTemplateVariables #1#2
                       1271 { \xtemplate_show_vars:nn {#1} {#2} }
                       1272 \cs_new_protected_nopar:Npn \ShowInstanceValues #1#2
                       1273 { \xtemplate_show_values:nnn {#1} { } {#2} }
                       1274 \cs_new_protected_nopar:Npn \ShowCollectionInstanceValues #1#2#3
                       1275 { \xtemplate_show_values:nnn {#1} {#2} {#3} }
                          (End definition for \ShowTemplateCode. This function is documented on page 9.)
   \IfInstanceExist More direct translation: only the base instance is checked for.
                      1276 \cs_new_nopar:Npn \IfInstanceExistTF #1#2
                       1277 { \xtemplate_if_instance_exist:nnnTF {#1} { } {#2} }
                       1278 \cs_new_nopar:Npn \IfInstanceExistT #1#2
                      1279 { \xtemplate if instance exist:nnnT {#1} { } {#2} }
                       1280 \cs_new_nopar:Npn \IfInstanceExistF #1#2
                       1281 { \xtemplate_if_instance_exist:nnnF {#1} { } {#2} }
                          (End definition for \IfInstanceExist. This function is documented on page ??.)
       \EvaluateNow
          \KeyValue
                      These are both do nothing functions. Both simply dump their arguments when executed:
                      this should not happen with \KeyValue.
                      1282 \cs_new_protected:Npn \EvaluateNow #1 {#1}
                      1283 \cs_new_protected:Npn \KeyValue #1 {#1}
                          (End definition for \EvaluateNow. This function is documented on page 4.)
\AssignTemplateKeys A short call to use a token register by proxy.
                       1284 \cs_new_protected_nopar:Npn \AssignTemplateKeys
                       1285 { \xtemplate_assignments_pop: }
                          (End definition for \AssignTemplateKeys. This function is documented on page 5.)
                       1286 \cs_new_eq:NN \ShowTemplateKeytypes \ShowTemplateInterface
                       1287 (/package)
```
# **Index**

The italic numbers denote the pages where the corresponding entry is described, numbers underlined point to the definition, all others indicate the places where it is used.

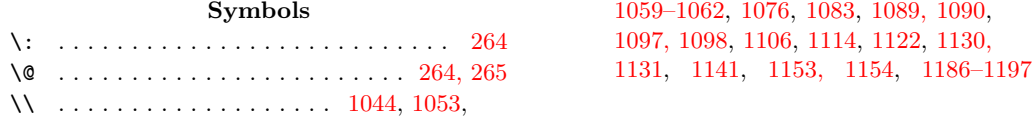

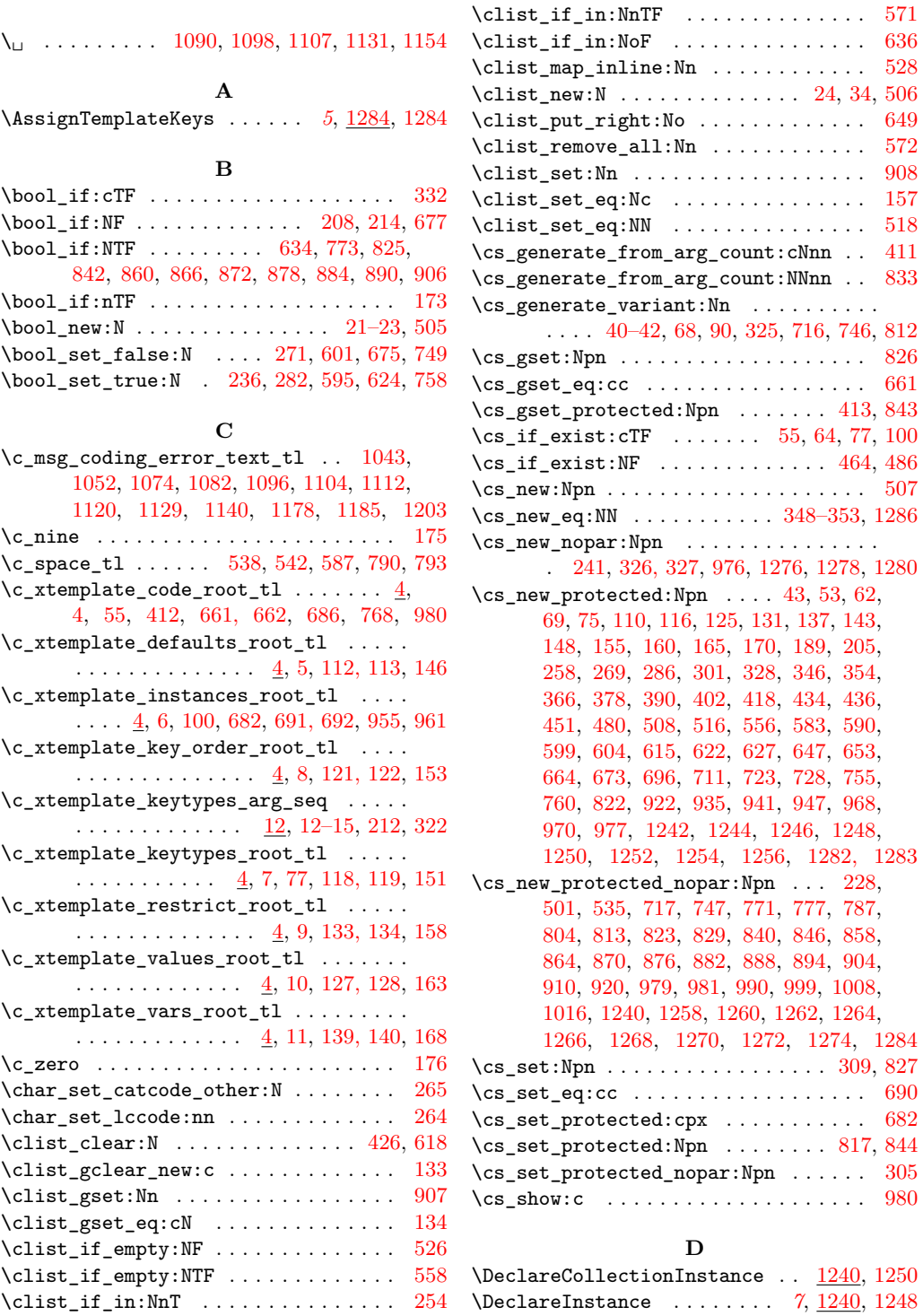

[755,](#page-0-0)

[858,](#page-0-0)

\DeclareObjectType . . . *[3](#page-2-1)*, [1204,](#page-0-0) [1240,](#page-0-0) [1240](#page-0-0) \KeyValue . . . . *[4](#page-3-2)*, [86,](#page-0-0) [922,](#page-0-0) [1154,](#page-0-0) [1282,](#page-0-0) [1283](#page-0-0) \DeclareRestrictedTemplate *[9](#page-8-1)*, [1240,](#page-0-0) [1246](#page-0-0) \DeclareTemplateCode . . . . . . . . . . . . .

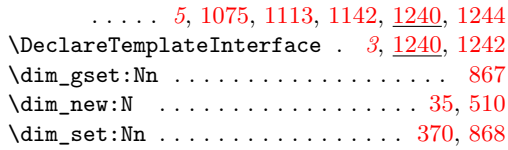

#### **E**

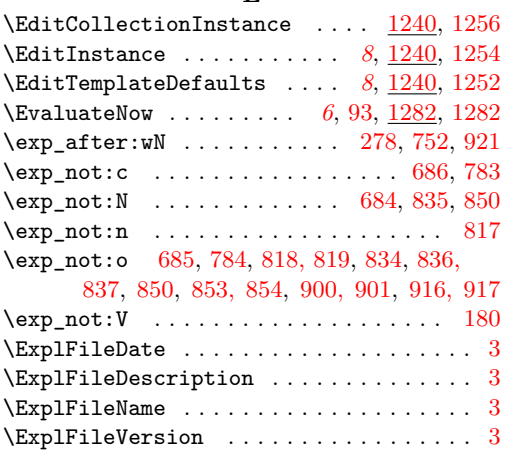

#### **F**

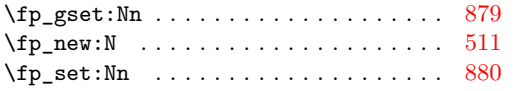

#### **G**

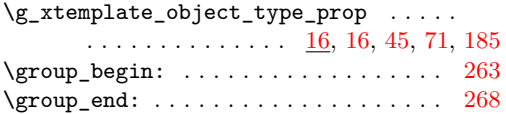

## **I**

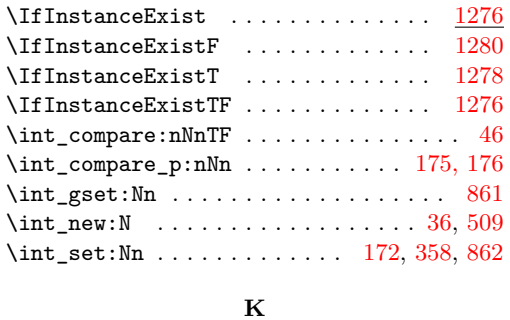

\keyval\_parse:NNn . . . . [198,](#page-0-0) [423,](#page-0-0) [520,](#page-0-0) [619](#page-0-0)

#### **L**

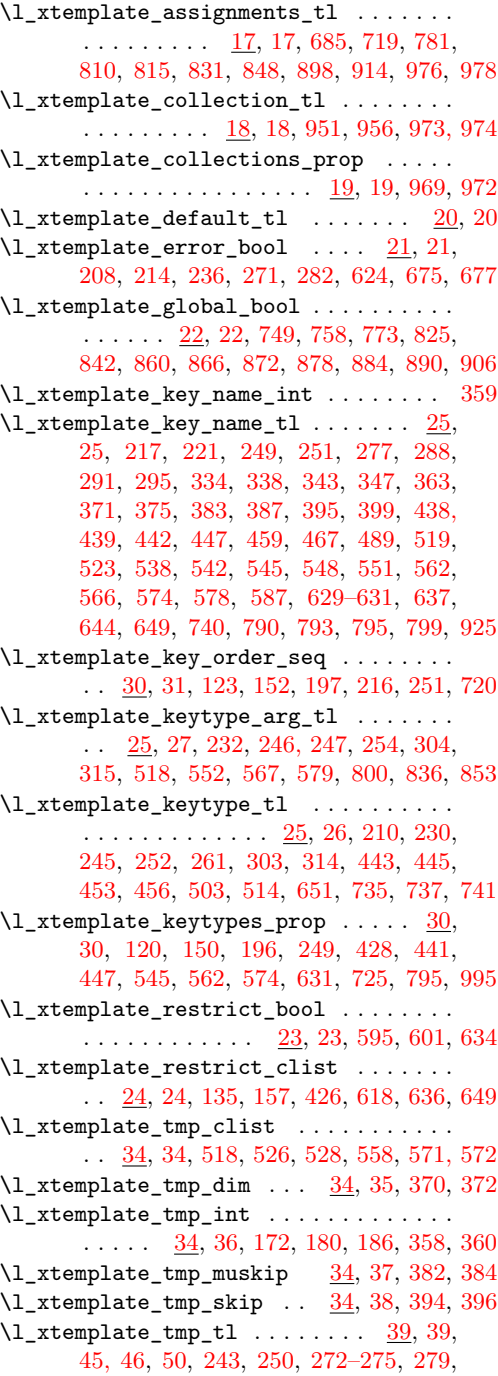

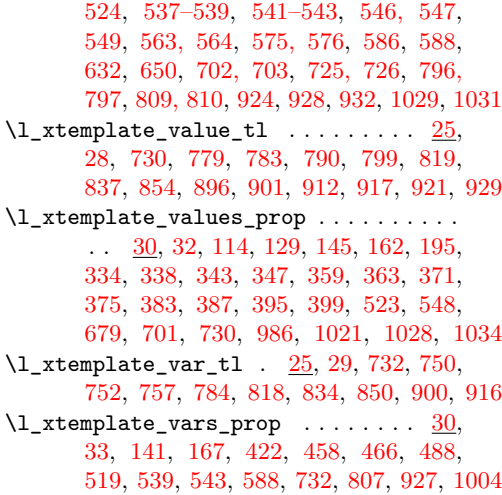

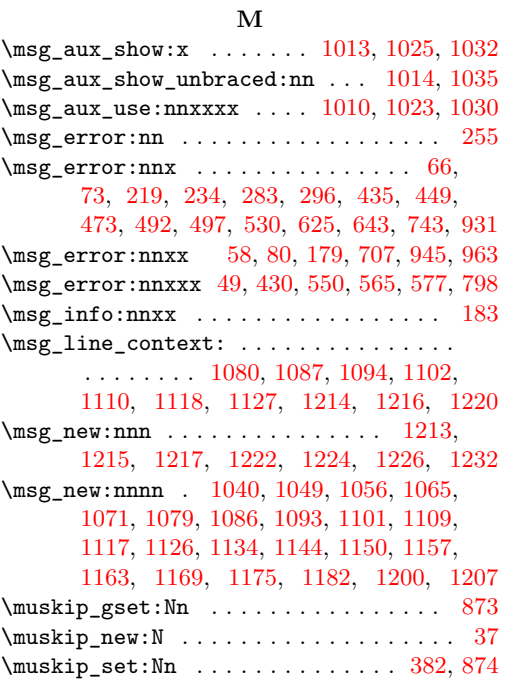

# **P**

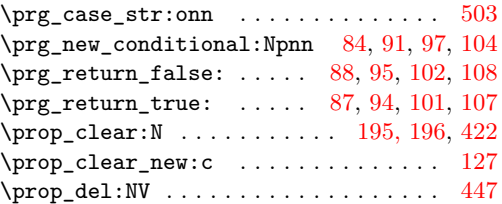

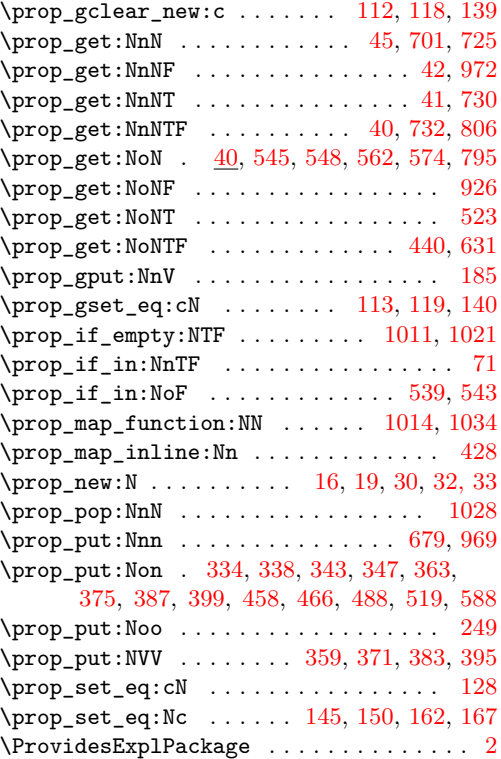

## **Q**

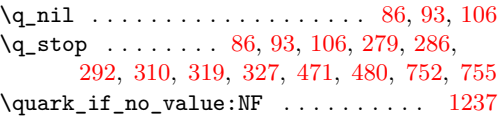

# **S**

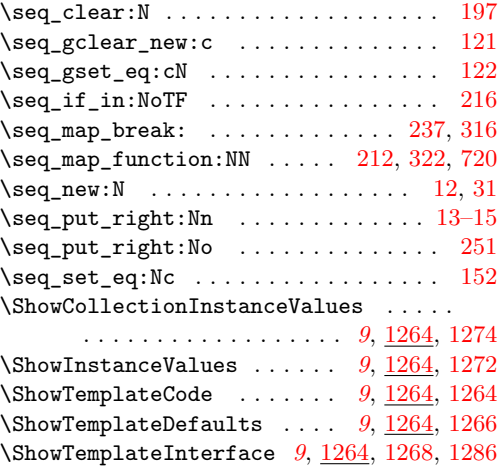

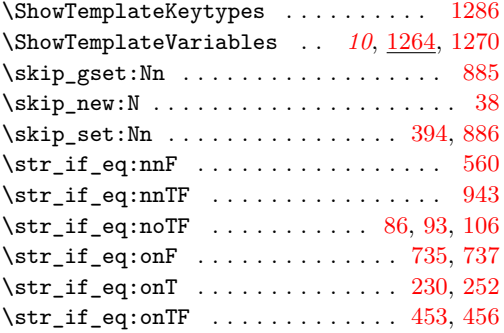

## **T**

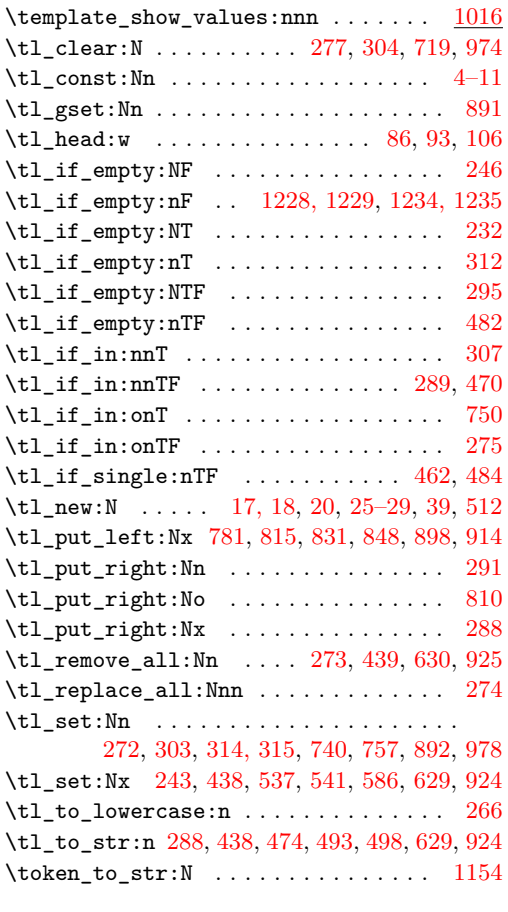

## **U**

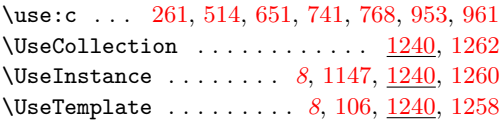

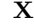

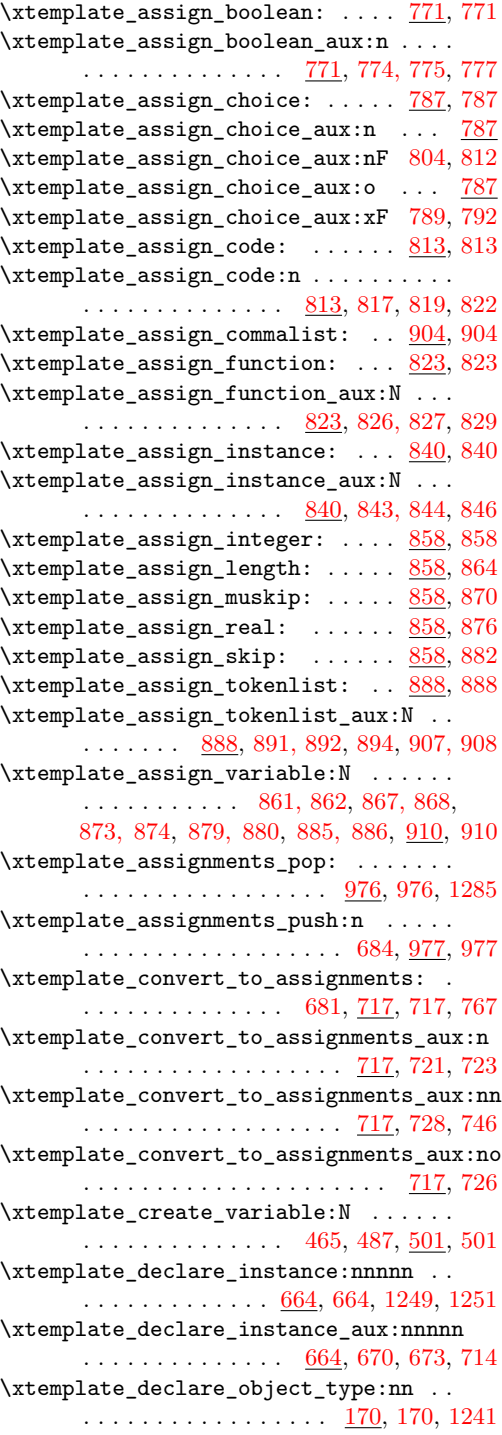

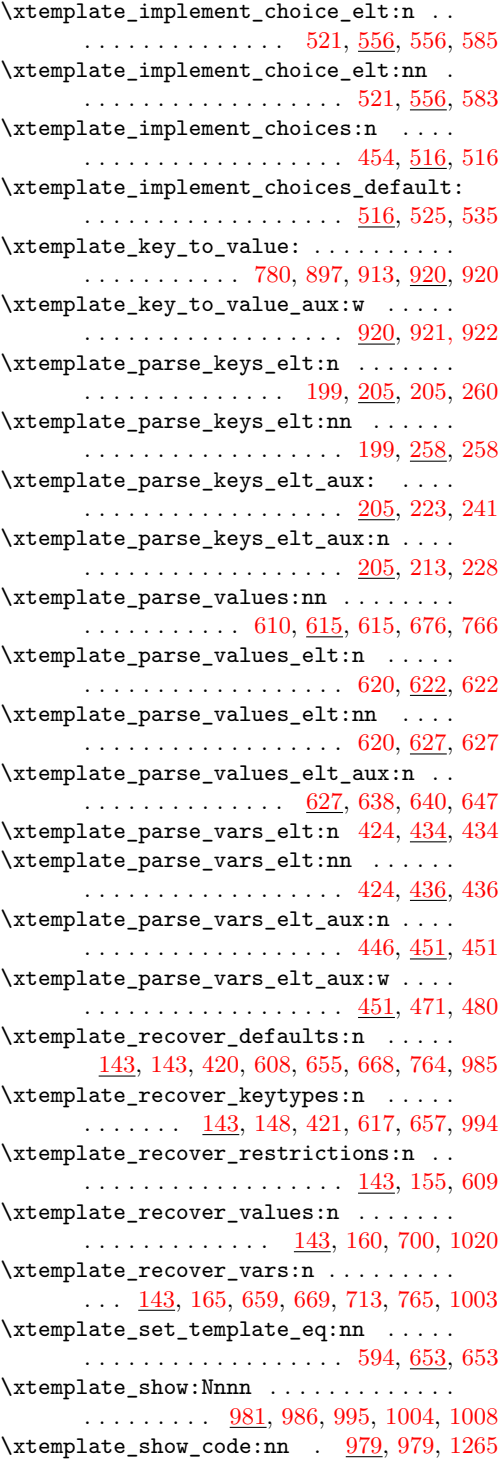

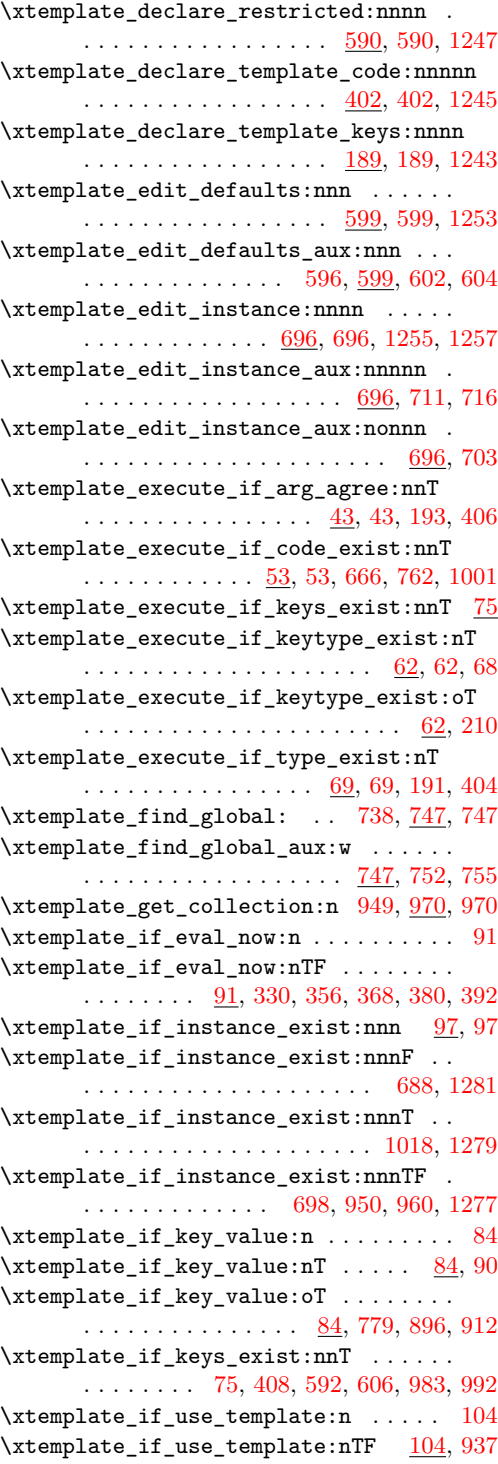

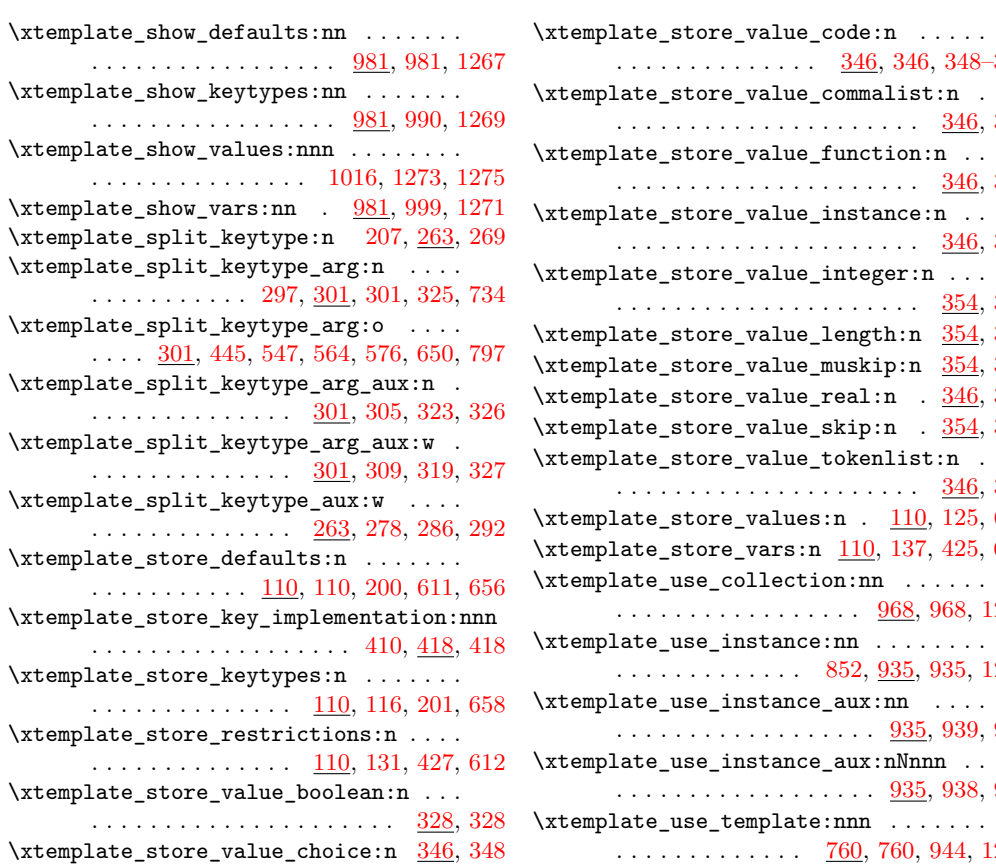

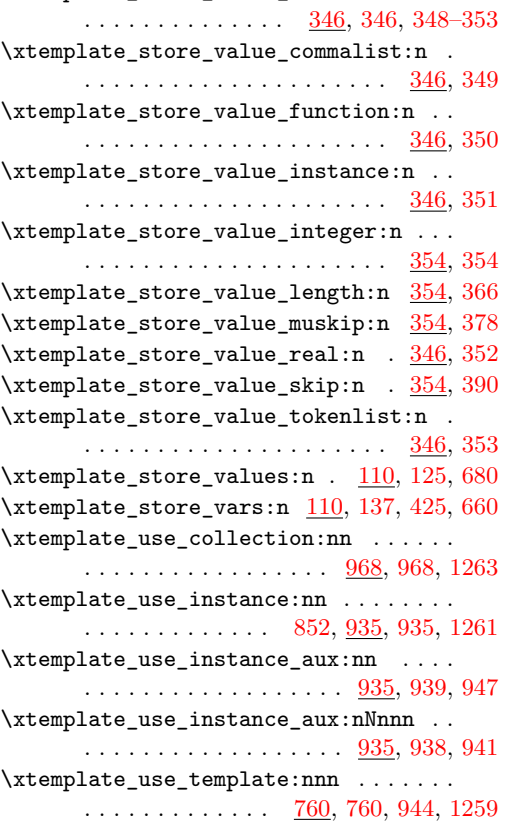